# Kreatywny nauczyciel

 $\bigoplus$ 

**Materiały** dydaktyczne

Projekt współfinansowany ze środków Unii Europejskiej w ramach Europejskiego Funduszu Społecznego

 $\bigcirc$ 

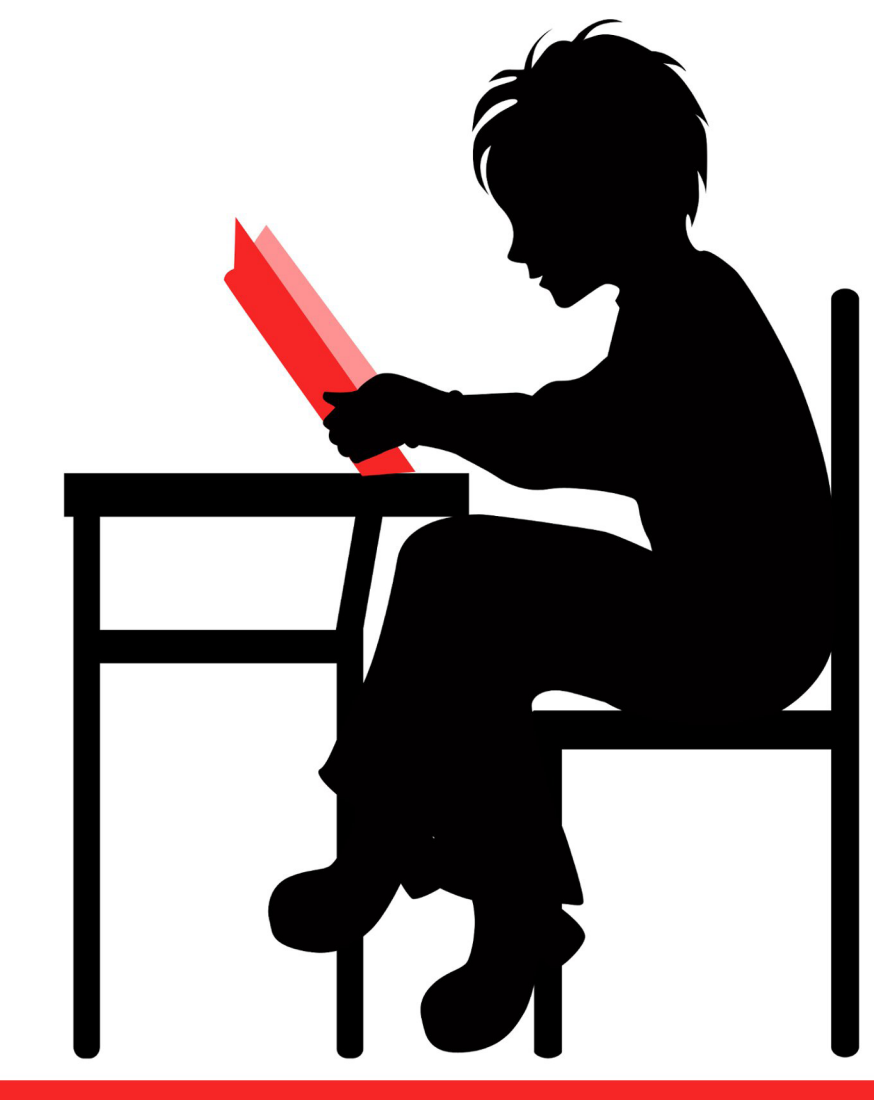

## www.praktykaiwiedza.edu.pl

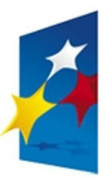

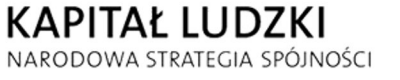

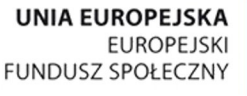

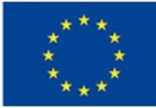

 $\bigcirc$ 

Materiały współfinansowane ze środków Unii Europejskiej w ramach Europejskiego Funduszu Społecznego (Priorytet III. *Wysoka jakość systemu oświaty*, Działanie 3.3. *Poprawa jakości kształcenia*, Poddziałanie 3.3.2. *Efektywny system kształcenia i doskonalenia nauczycieli – projekty konkursowe*).

 $\bigoplus$ 

#### **Materiały opracowane przez**

Instytut Nauk Społeczno-Ekonomicznych sp. z o.o. ul. Polskiej Organizacji Wojskowej 17, lok. 4 A, 90–248 Łódź tel.: 42 633 17 19, faks: 42 209 36 85

#### **Materiały opracował zespół w składzie:**

Katarzyna Paliwoda Anna Iwicka-Okońska Magdalena Murowaniecka Ewa Organiściak Ilona Marczak Katarzyna Czekaj

#### **Redakcja merytoryczna:**

Katarzyna Goszczyńska-Jurgielaniec

#### **Redakcja językowa**

Anna Strożek

◈

#### **Skład:** Anna Strożek

## **Projekt okładki:**

Joanna Skrońska

#### **ISBN 978-83-63120-64-1**

Druk: Drukarnia Cyfrowa i Wydawnictwo "Piktor" ul. Tomaszowska 27, 93–231 Łódź tel.: (42) 659 71 78, faks: (42) 617 03 07 www.piktor.pl

 $\bigcirc$ 

## Spis treści

 $\bigoplus$ 

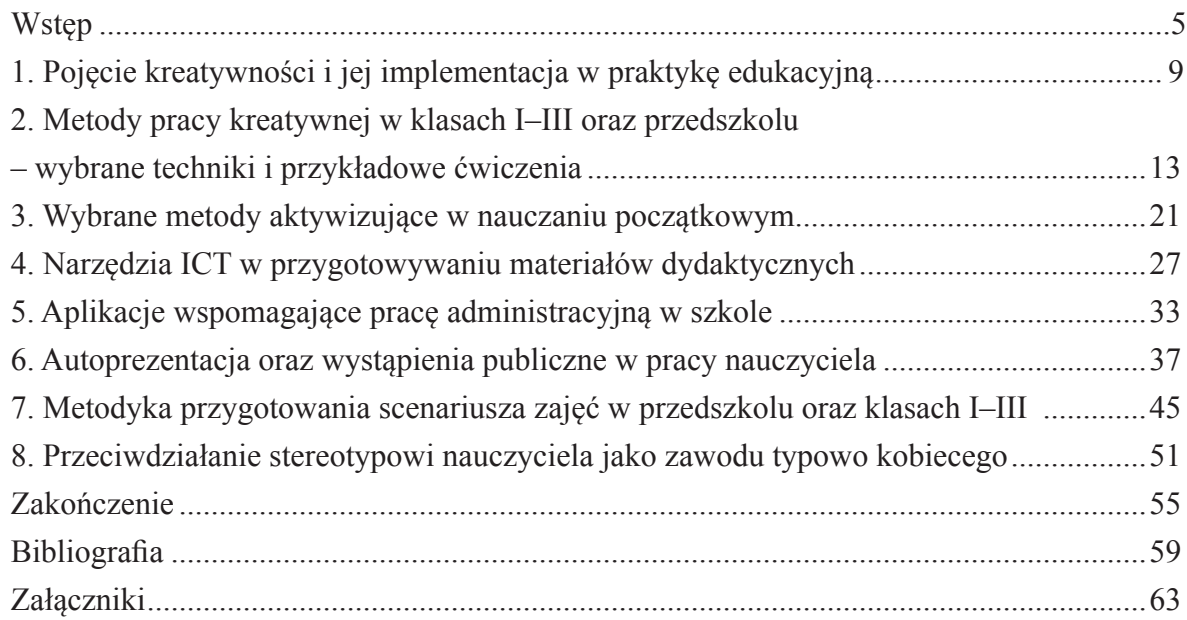

 $\bigoplus$ 

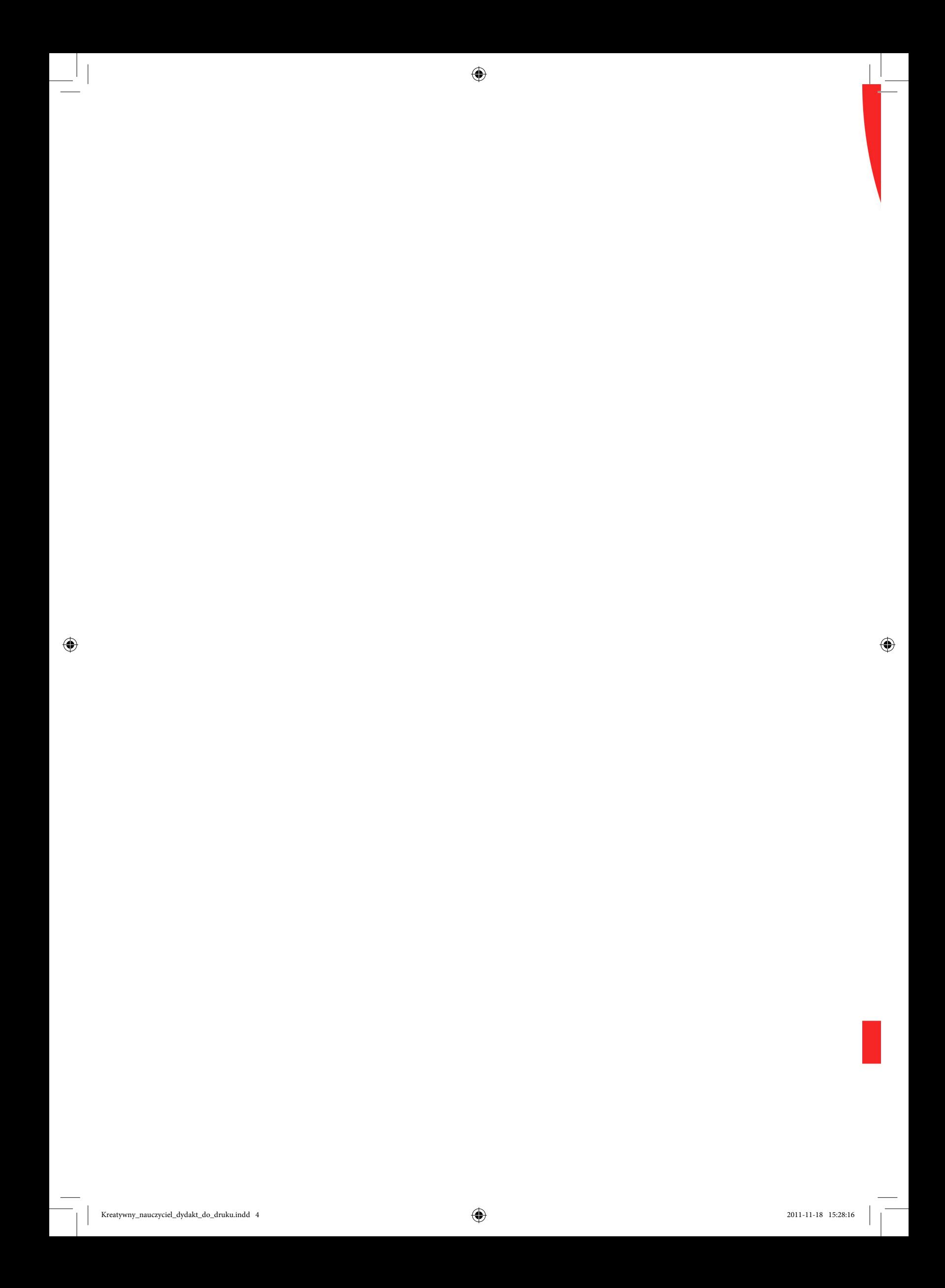

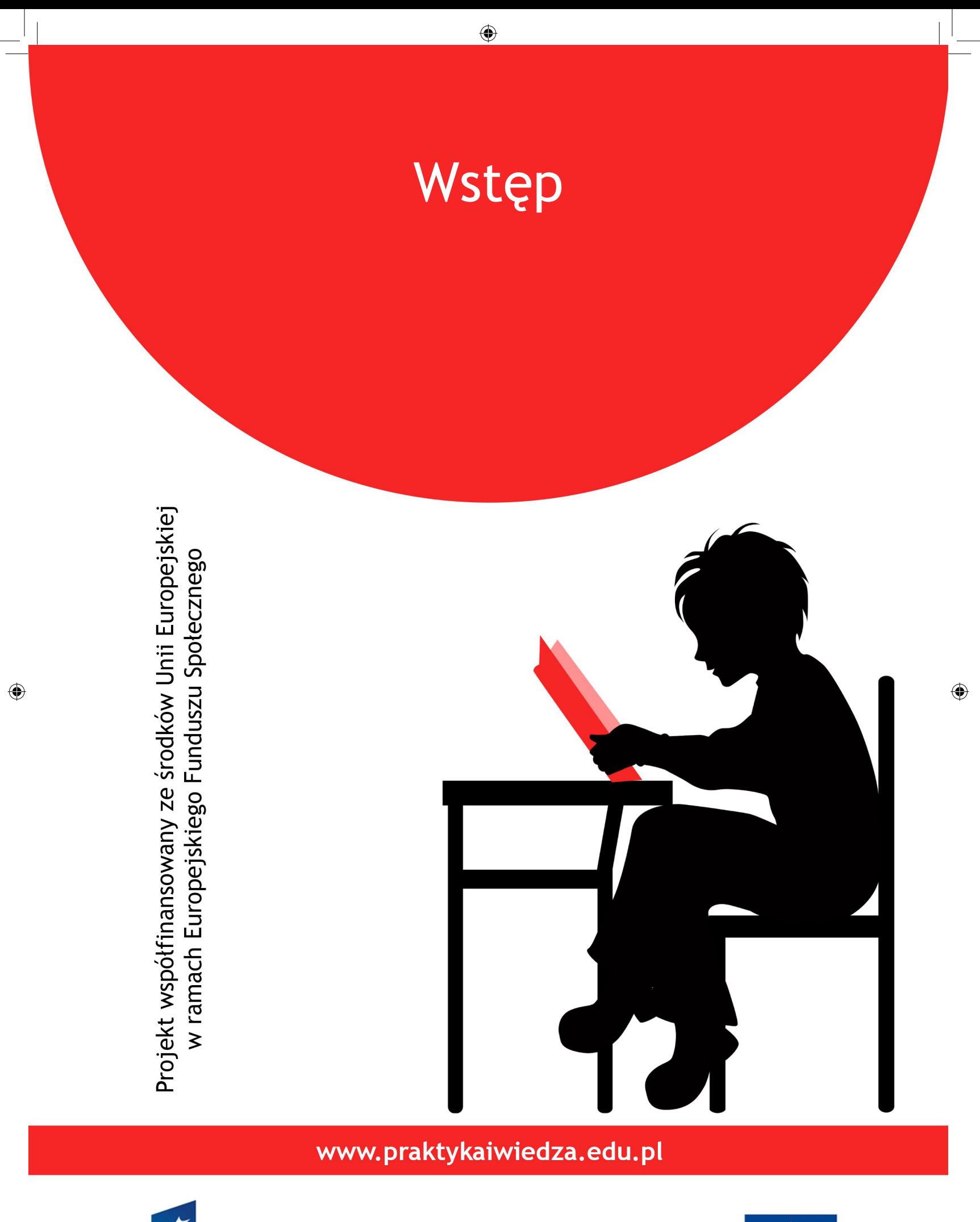

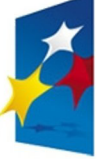

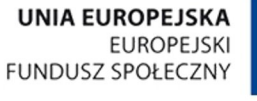

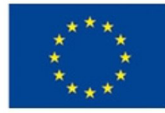

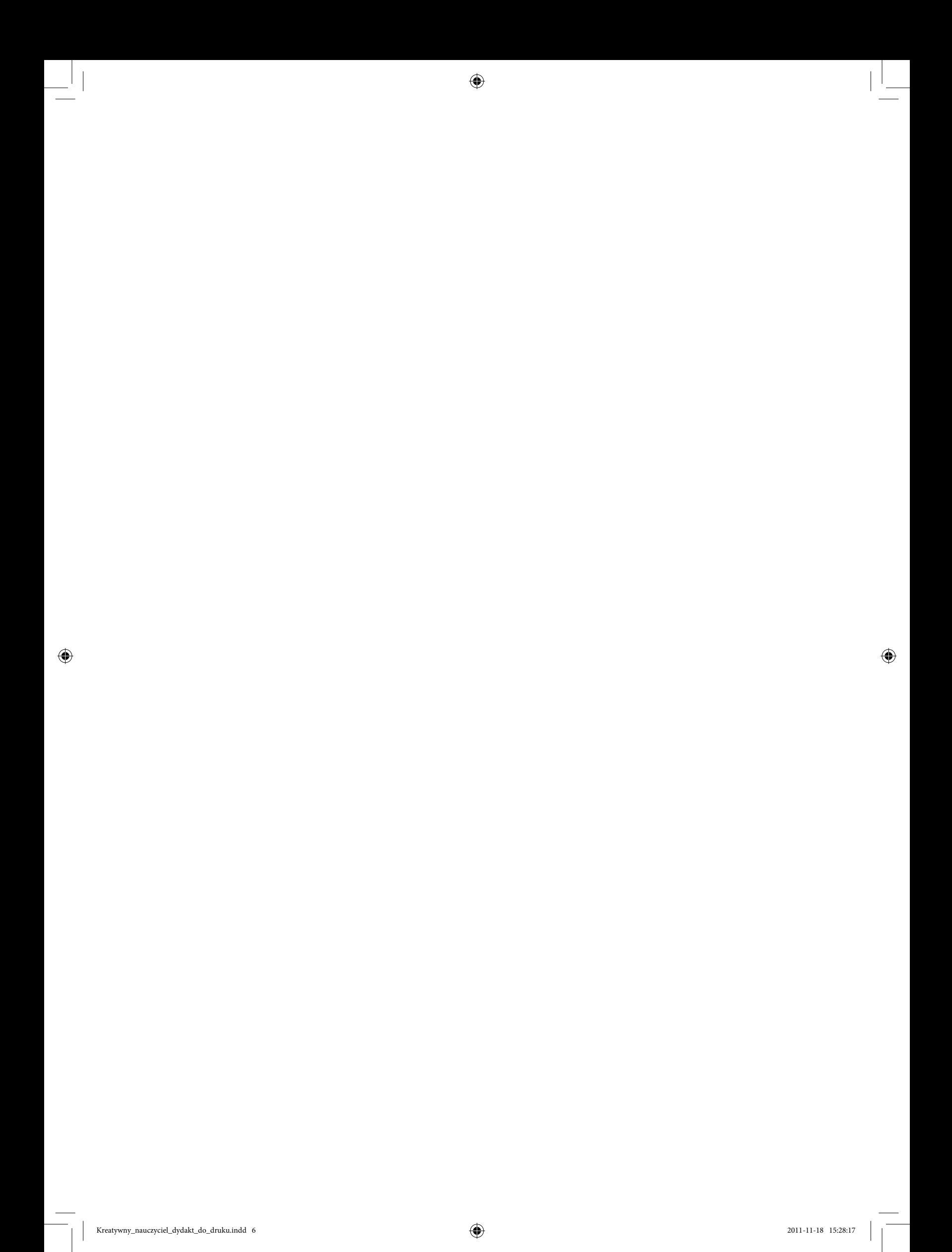

Niniejsze materiały są przeznaczone dla trenerów prowadzących warsztaty *Kreatywny nauczyciel* w ramach projektu *Przez praktykę do wiedzy*, opracowanego na potrzeby Wyższej Szkoły Administracji w Bielsku-Białej (Priorytet III. *Wysoka jakość systemu oświaty*, Działanie 3.3. *Poprawa jakości kształcenia*, Poddziałanie 3.3.2. *Efektywny system kształcenia i doskonalenia nauczycieli – projekty konkursowe*).

 $\bigoplus$ 

7

Celem projektu jest podniesienie jakości praktyk pedagogicznych, które odbywają studenci w toku nauczania. Cel ten ma zostać osiągnięty między innymi poprzez pełniejsze przygotowanie studentów pedagogiki WSA w Bielsku-Białej do odbycia praktyk pedagogicznych w placówkach oświatowych. Aby zrealizować to założenie, studenci odbędą szereg warsztatów mających na celu przybliżenie im pracy pedagoga i zwiększenie ich kompetencji.

Materiały dydaktyczne posłużą trenerom pomocą w prowadzeniu zajęć ze studentami. Informacje w nich zawarte pomogą w efektywnym przekazaniu wiedzy. Opracowanie zawiera też scenariusze różnorodnych ćwiczeń, które mogą być wykorzystane przez trenera w trakcie warsztatów. Ćwiczenia te są propozycją dla prowadzącego – można je modyfikować w zależności od możliwości czasowych i potrzeb grupy.

Struktura materiałów dydaktycznych odpowiada strukturze materiałów szkoleniowych przeznaczonych dla studentów – wiedza zawarta w poszczególnych rozdziałach materiałów szkoleniowych powinna być podparta ćwiczeniami, co umożliwi studentom łatwiejsze przyswojenie wiedzy.

Życzymy Państwu owocnej pracy!

◈

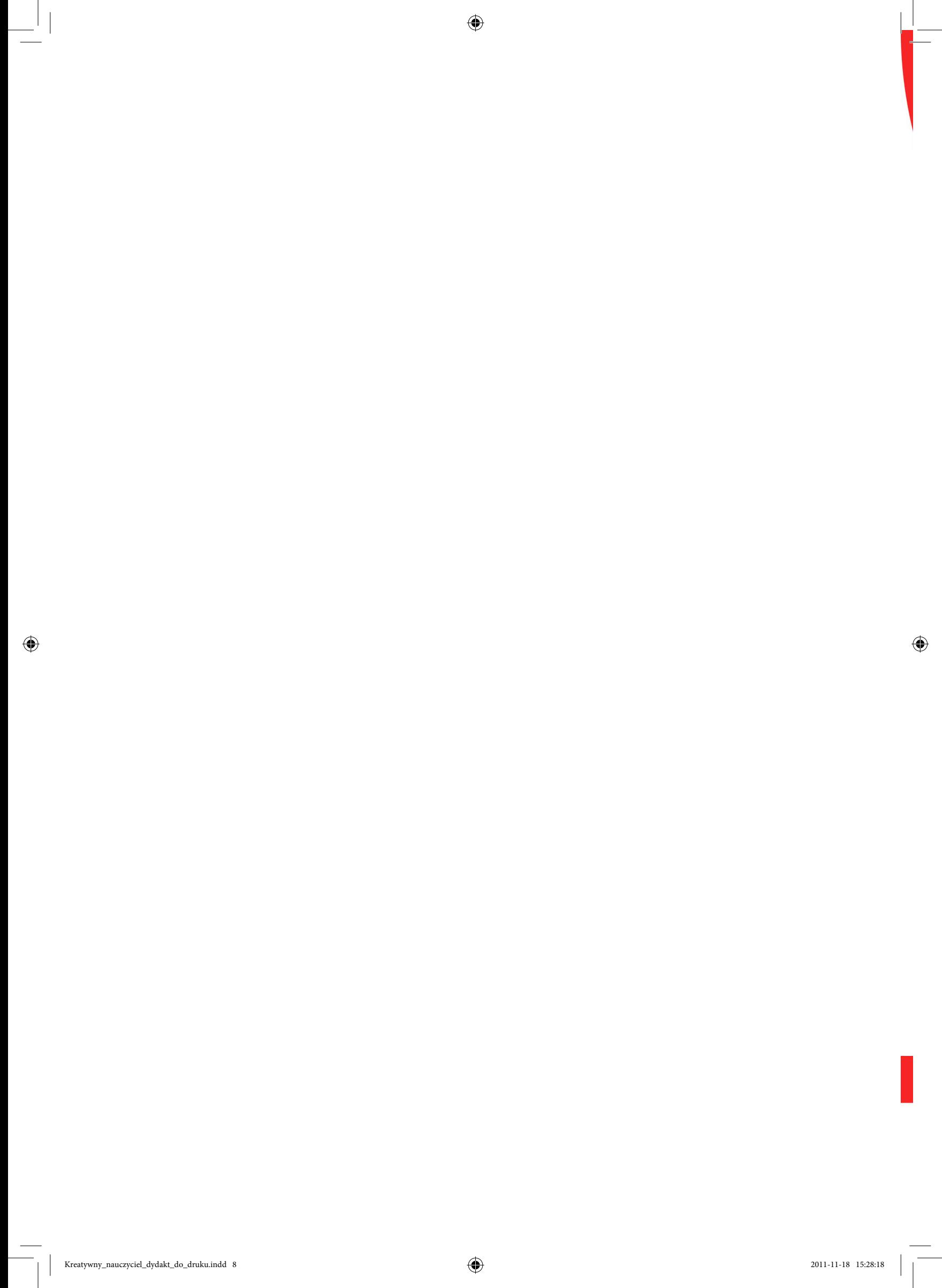

1. Pojęcie kreatywności i jej implementacja w praktykę edukacyjną

 $\bigcirc$ 

Projekt współfinansowany ze środków Unii Europejskiej w ramach Europejskiego Funduszu Społecznego

 $\bigcirc$ 

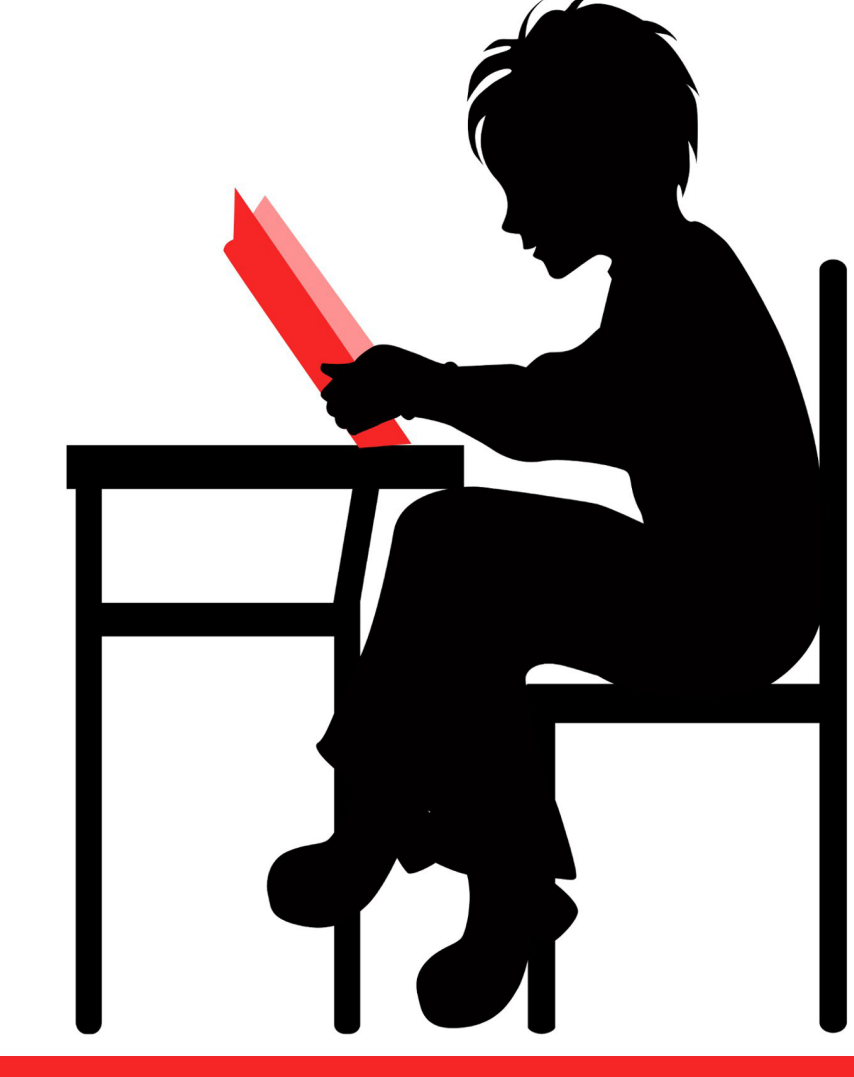

## www.praktykaiwiedza.edu.pl

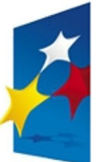

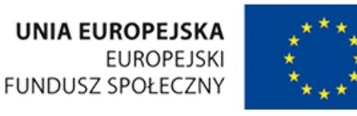

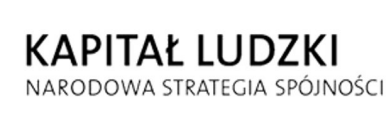

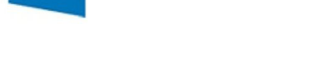

 $\bigcirc$ 

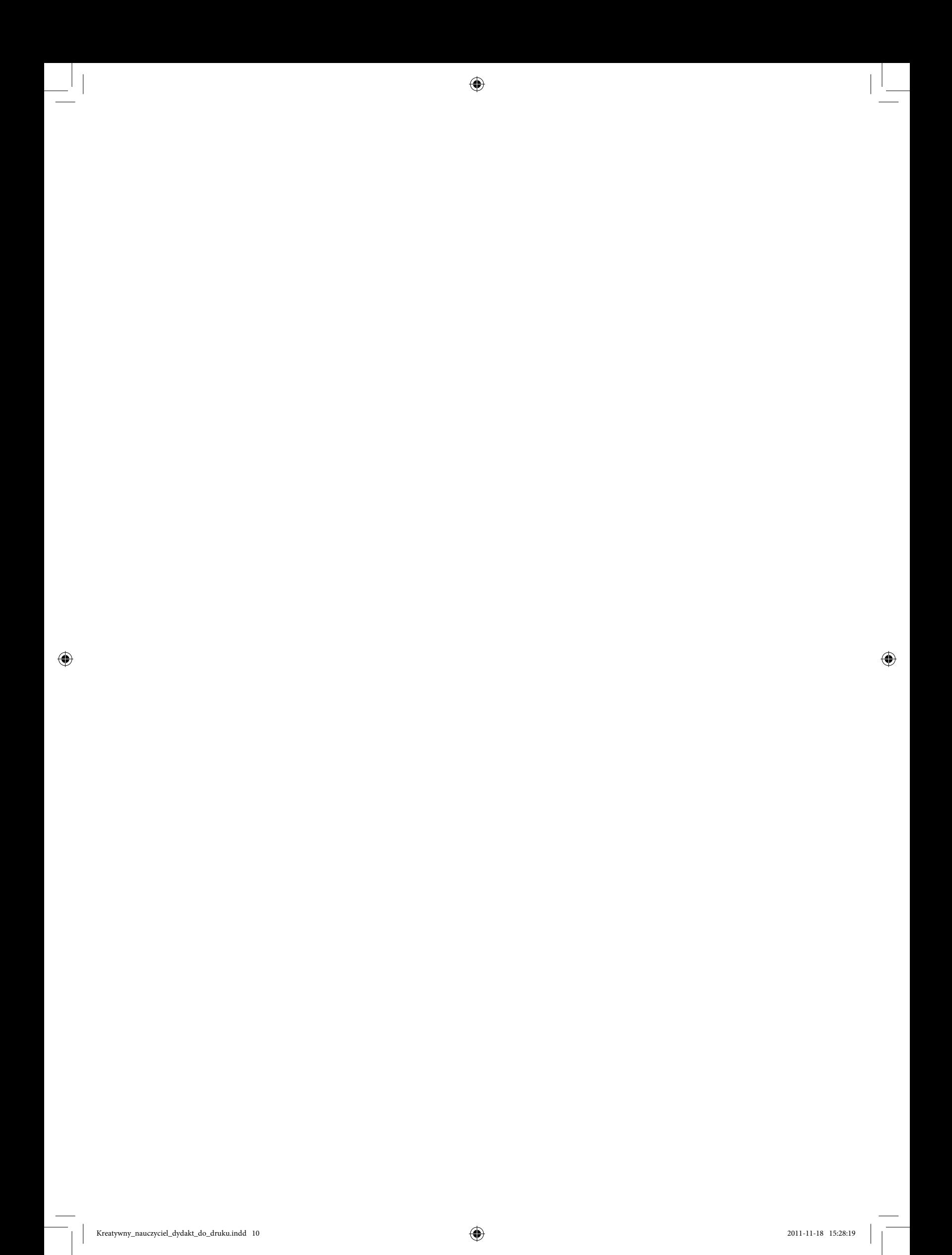

W trakcie pierwszego spotkania warto, aby trener przedstawił się uczestnikom warsztatów i poprosił ich o podanie swoich imion oraz opowiedzenie kilku słów o sobie. Jeśli grupa jest zgrana i nie ma potrzeby przeprowadzania ćwiczeń integracyjnych, trener może od razu przejść do wyjaśnienia celu warsztatów i przypomnienia głównych założeń projektu *Przez praktykę do wiedzy* (m.in. zwiększenie jakości prowadzonych praktyk pedagogicznych, podniesienie kompetencji studentów i nauczycieli w placówkach objętych projektem, podniesienie jakości nauczania dzięki przygotowaniu i wdrożeniu programu praktyk pedagogicznych, nabycie wiedzy z zakresu działalności szkoły).

 $\bigoplus$ 

Następnie trener wprowadza studentów w cele warsztatów *Kreatywny nauczyciel* (m.in. efektywne współdziałanie w zespole, techniki nauczania z wykorzystaniem technologii informacyjnych, przygotowywanie scenariuszy zajęć). Prowadzący może też podkreślić znaczenie kreatywności i innowacyjności we współczesnym szkolnictwie, a następnie zaproponować studentom ćwiczenia:

Ćwiczenie 1. Próba zdefiniowania pojecia "kreatywny"

#### Cele ćwiczenia:

◈

Uświadomienie trudności zdefiniowania pojęcia "kreatywny". Analiza różnorodności zaproponowanych definicji pod kątem powtarzalności stereotypów.

#### Potrzebne materiały:

Arkusze, flamastry, tablica do zaprezentowania efektów pracy.

#### Przebieg ćwiczenia:

Trener dzieli uczestników na grupy 3–4-osobowe. Następnie rozdaje kartki i flamastry. Zadaniem studentów jest próba zdefiniowania pojęcia "kreatywny". Trener monitoruje postępy pracy studentów.

#### Podsumowanie:

Uczestnicy przedstawiają swoje propozycje definicji i wspólnie wybierają najtrafniejszą.

## Ćwiczenie 2. Wybór najtrafniejszej z podanych definicji

#### Cele ćwiczenia:

Spojrzenie na definicje pojęcia "kreatywny" oczami teoretyków, analiza ich propozycji i wskazanie najbliżej nam definicji. Zbadanie zbieżności własnych definicji z zaproponowanymi.

◈

## 12

#### Potrzebne materiały:

Kartki z definicjami pojęcia "kreatywny" według teoretyków.

#### Przebieg ćwiczenia:

Trener dzieli uczestników na 3–4-osobowe grupy, a następnie rozdaje im kartki z definicjami znanych teoretyków. Studenci porównują definicje, które stworzyli sami, z definicjami z kartek. Prowadzący monitoruje postępy w pracy i w razie potrzeby służy pomocą. Następnie studenci wraz z trenerem analizują zbieżność obu definicji bądź różnice między nimi.

#### Podsumowanie:

◈

Trener zwraca uwagę na różnorodne podejście do tematu, wskazuje indywidualny sposób widzenia tego zagadnienia przez każdego uczestnika; grupa powinna wspólnie dojść do wniosku, że odbiór pojęcia zależy od własnego osądu, jest osobistym spojrzeniem na rzeczywistość. Każdy ma prawo inaczej ją odczytywać, stąd też propozycje zdefiniowania tego pojęcia mogą być różne.

2. Metody pracy kreatywnej w klasach I–III oraz przedszkolu – wybrane techniki i przykładowe ćwiczenia

 $\bigoplus$ 

Projekt współfinansowany ze środków Unii Europejskiej w ramach Europejskiego Funduszu Społecznego

 $\bigcirc$ 

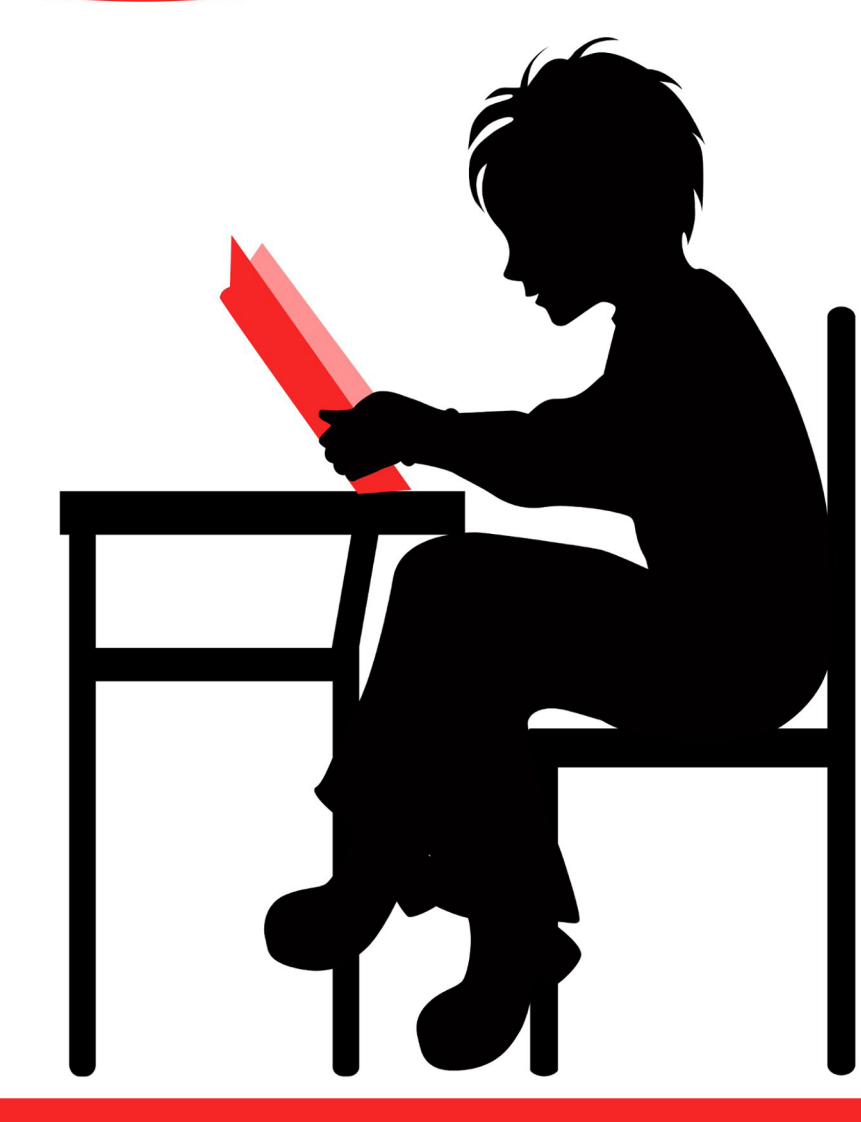

## www.praktykaiwiedza.edu.pl

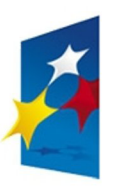

KAPITAŁ LUDZKI NARODOWA STRATEGIA SPÓJNOŚCI

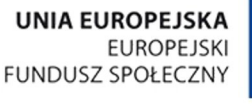

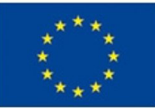

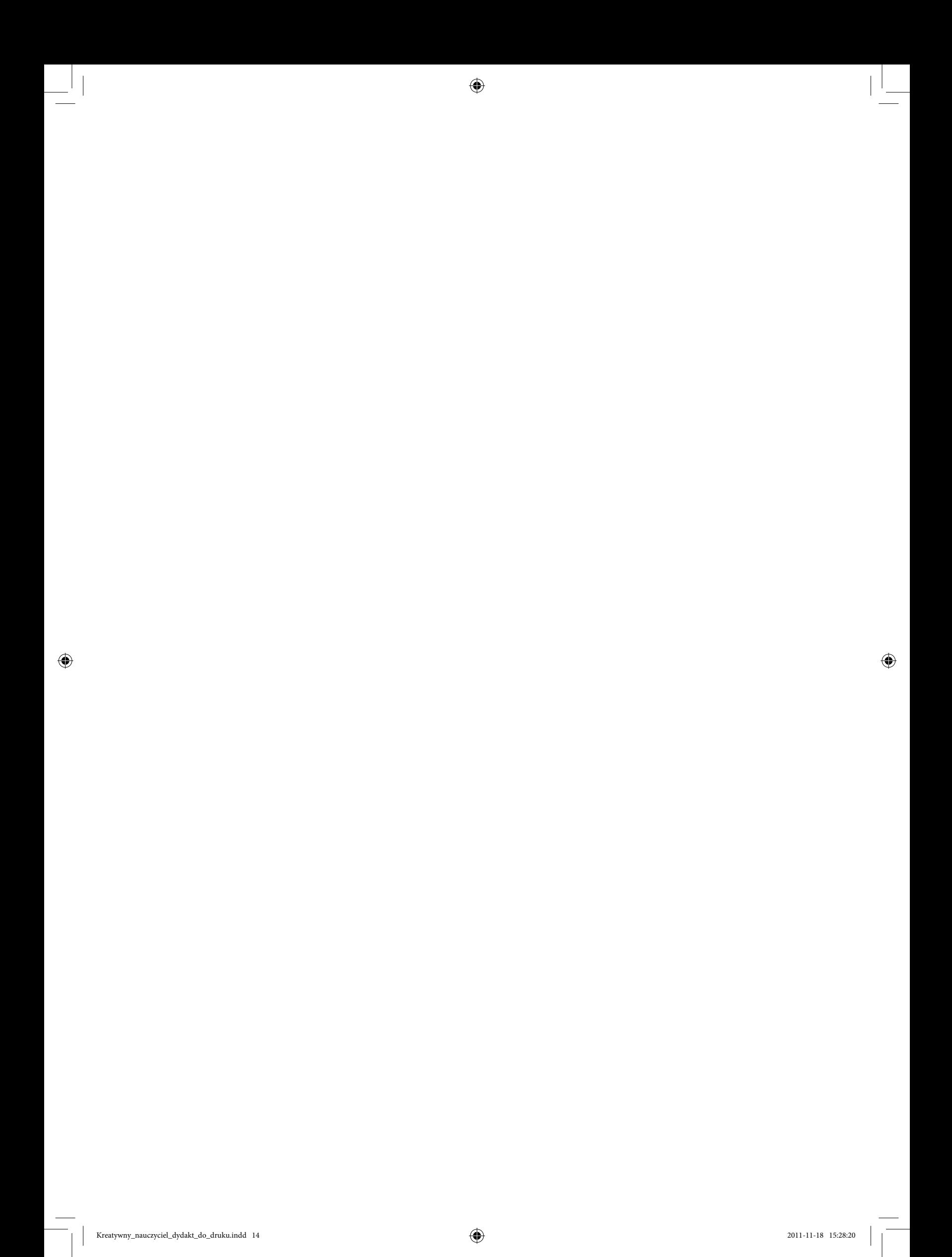

Na początku trener wyjaśnia uczestnikom warsztatów potrzebę stosowania różnorodnych metod pracy kreatywnej w nauczaniu – w zależności od stopnia rozwoju dzieci, ich wieku, tego, jak dzieci reagują na określoną technikę. Może tu nastąpić krótkie wprowadzenie teoretyczne.

 $\bigoplus$ 

Wybrane techniki i ćwiczenia pracy kreatywnej determinują odmienny charakter procesu dydaktycznego zarówno w dziedzinie organizacji oraz przebiegu zajęć, jak i w pojmowaniu roli nauczyciela i dziecka. Dzieci są aktywne w sferze percepcyjnej, ruchowej, werbalnej i emocjonalno-motywacyjnej. Wykorzystując działania kreatywne, należy pamiętać o kilku zasadach, które trener przekazuje uczestnikom warsztatów:

- nie wykluczamy nikogo z zabawy tylko dlatego, że czegoś nie wie lub nie potrafi;
- nie dzielimy uczniów na lepszych i gorszych;
- jeżeli ktoś nie ma ochoty się bawić, nie zmuszamy go;
- nauczyciel także uczestniczy w zabawie;
- każdy ma prawo do popełniania błędów.

Organizacja pracy polega na przygotowaniu przez nauczyciela odpowiednich materiałów pomocniczych oraz zaaranżowaniu i zapewnieniu podopiecznym wystarczającej przestrzeni do działania. Ważne jest na przykład odpowiednie ustawienie krzesełek, stolików.

Następnie trener proponuje studentom ćwiczenia, które mogą być przez nich w przyszłości wykorzystane w pracy z dziećmi:

## Ćwiczenie 1. Kojarzenie

#### Cel ćwiczenia:

◈

Doskonalenie umiejętności tworzenia połączeń pomiędzy doświadczeniami i sytuacjami, które zachodzą wokół ucznia.

#### Potrzebne materiały:

Wybór ilustracji (przykładowe ilustracje zamieszczono w załączniku 1, trener może też wykorzystać dowolne ilustracje, np. wycięte z kolorowych czasopism).

#### Przebieg ćwiczenia:

Kojarzenie to wyszukiwanie związków i połączeń. Studenci otrzymują odpowiednie ilustracje, a następnie:

- wymyślają do otrzymanych ilustracji tyle skojarzeń, ile potrafią;
- odpowiednio układają karty;
- każdy słuchacz sam układa swoje karty według odczuwanego przez siebie sensu (skojarzenia indywidualne);

15

- teraz wybieramy taki układ, który w jakiś sposób łączy członków grupy (może to być kilka układów);
- dobieramy układy dotyczące nastroju, czasu, miejsca;
- możemy zebrać ilustracje pasujące do wybranej osoby, tekstu, piosenki.

Można zaproponować studentom, by w późniejszej pracy z dziećmi polecili uczniom ułożenie ilustracji w taki sposób, by wywarły jak najlepsze wrażenie plastyczne albo przedstawiały istotny temat.

#### Podsumowanie:

Kojarzenie, wyszukiwanie związków i połączeń jest techniką rozwijania twórczości. Rozwijaniu tej zdolności służy wiele podobnych ćwiczeń – można zaproponować studentom różne warianty tego ćwiczenia – np. uporządkowanie ilustracji tak, by odpowiadały ustalonej na początku zajęć tematyce.

## Ćwiczenie 2. Skojarzenia i sekwencje

#### Cele ćwiczenia:

◈

Tworzenie skojarzeń, czasem ich serii w nieprzypadkowej kolejności, tworzenie skojarzeń pomiędzy rozproszonymi dotąd faktami, pojęciami, wiadomościami o przedmiotach, ludziach, miejscach.

#### Potrzebne materiały:

Wybór kartek z różnymi wyrazami (zależnie od wieku dzieci), kartki A4, mazaki, ewentualnie ilustracje. W załączniku 2 umieszczono przykładowe wyrazy do pocięcia i wykorzystania w czasie zajęć – trener może z nich skorzystać lub sam przygotować kartki z wyrazami.

#### Przebieg ćwiczenia:

Dzielimy słuchaczy na kilkuosobowe grupy. Prowadzący ćwiczenia losuje ze stworzonej wcześniej kartoteki wyrazowej jakiś wyraz. Każda grupa dopisuje możliwie najwięcej wiążących się z nim słów. Czas ćwiczenia określamy z góry, na przykład rzucając kostką: ile oczek, tyle minut.

#### Podsumowanie:

Uczenie się można zdefiniować jako zmianę myśli, uczuć i zachowania zachodzącą pod wpływem doświadczeń. Jedną z głównych dróg, na których dochodzi do uczenia się, jest produkowanie skojarzeń. Duże znaczenie ma tu udział emocji, które są rodzajem spoiwa, dzięki któremu inne elementy uczenia się (doświadczenia) scalają się w umyśle jako pozytywne lub negatywne. Inne warianty ćwiczenia:

- Zespoły mogą znaleźć wyznaczoną liczbę skojarzeń w oznaczonym czasie.
- Można wskazać dwa słowa, a zespoły niech znajdą dla nich ogniwo łączące, np. "papier" i "szczęście".

- 17
- Trener może wręczyć każdej grupie ilustrację. Ze zbioru różnych wyrazów słuchacze dobierają słowa, które pasują do ilustracji. Prowadzący zapowiada uczestnikom, że będą musieli później uzasadnić swoje skojarzenia.

Ćwiczenie 3. Rozwój aktywności kreatywnej

 $\bigoplus$ 

Cel ćwiczenia: Rozwój aktywności kreatywnej.

Potrzebne materiały: Kartki papieru A4, mazaki, ilustracje.

#### Przebieg ćwiczenia:

Trener dzieli uczestników na cztery grupy i proponuje różne formy treningu kreatywnego. Pierwsza grupa ma za zadanie stworzyć alternatywne zakończenie wybranej książki (np. takiej, którą dzieci omawiają na lekcji), druga grupa ma stworzyć projekt gazetki okolicznościowej, trzecia grupa – wymyślić ćwiczenie lub zabawę doskonalącą ekspresję języka ciała (np. pokazywanie słów tak, aby grupa odgadła znaczenie hasła), a czwarta grupa ma przygotować opowiadanie. Następnie każda z grup przedstawia efekty swojej pracy.

#### Podsumowanie:

◈

Trener omawia ze studentami różne sposoby rozwijania kreatywności – kreatywne pisanie, działanie, zachowanie, myślenie.

Ogólny przebieg pracy w tym przypadku można ująć w czterech punktach:

- 1. Organizacja pracy przez nauczyciela.
- 2. Praca w małych grupach nad rozwiązaniem problemu.
- 3. Prezentacja efektów pracy na forum grupy.
- 4. Podsumowanie pracy przez prowadzącego, ewaluacja.

Ćwiczenie 4. Drama

Cel ćwiczenia:

Stworzenie możliwości pełniejszego doświadczenia oraz uświadomienia sobie przeżyć i motywów związanych z rolą lub sytuacją.

#### Potrzebne materiały:

Ewentualne rekwizyty dla bohaterów.

## 18

#### Przebieg ćwiczenia:

Trener może zasugerować odegranie scenki z ostatnio czytanej przez dzieci książki – w zależności od wieku dzieci i omawianej lektury może to być np. *Calineczka* czy *Czerwony Kapturek*. Studenci w grupie przybierają role, a następnie odgrywają wybraną scenkę z bajki.

#### Podsumowanie:

Metoda wykorzystywana przy okazji tego ćwiczenia – drama – polega na inscenizacji zaprojektowanego przez prowadzącego scenariusza. Wykorzystuje ona naturalną skłonność dziecka do naśladownictwa, sprzyjając rozwijaniu aktywności intelektualnej, emocjonalnej i ruchowej. Daje też możliwość oderwania się na chwilę od codzienności. Trzeba podzielić się rolami i wczuć w nie, a potem już tylko improwizować, używając ruchu, gestu, mowy, myśli i uczuć. Głównym sposobem pracy w dramie jest bycie w roli. Drama wzmacnia również więź koleżeńską i grupową oraz poczucie współpracy i współodpowiedzialności; nie tylko odrywa dziecko od rzeczywistości, ale też rozładowuje napięcie psychiczne, pomaga w nawiązywaniu emocjonalnych kontaktów z rówieśnikami, rozbudza wiarę we własne siły.

### Ćwiczenie 5. Symulacje

Cel ćwiczenia: Doskonalenie konkretnych życiowych umiejętności dzieci.

Potrzebne materiały: Brak.

◈

#### Przebieg ćwiczenia:

Trener razem ze studentami wymyśla sytuacje, które przytrafiają się na co dzień i które mogą też przytrafić się dzieciom: wypożyczenie książki w bibliotece, zajmowanie się gośćmi w domu pod nieobecność rodziców, zrobienie zakupów w sklepie papierniczym, zakup podręcznika itp. Te krótkie scenki nadają się do prezentacji, więc na zakończenie trener może poprosić studentów o odegranie wybranej sytuacji.

#### Podsumowanie:

Jest to ćwiczenie na naśladowanie rzeczywistości, odgrywanie ról. Symulacje w przedszkolu lub szkole mogą obejmować proste czynności – w ten sposób dzieci doskonalą konkretne życiowe umiejętności, uczą się na błędach. Można powtórzyć sytuacje, nieudane zachowania poddać korekcie.

## 19

## Ćwiczenie 6. Komiksowe wycinanki

 $\bigoplus$ 

#### Cele ćwiczenia:

Ćwiczenie skojarzeń, układanie sekwencji zdarzeń.

#### Potrzebne materiały:

Jeden lub więcej komiksów (trener może przynieść na zajęcia komiks do pocięcia na obrazki lub pracować na kserokopiach).

#### Przebieg ćwiczenia:

Komiks należy pociąć na oddzielne obrazki i polecić słuchaczom ułożenie go w prawidłowej kolejności na podstawie treści każdego obrazka.

Inne, trudniejsze warianty ćwiczenia:

- • Wymieszać obrazki z różnych komiksów (z tymi samymi lub innymi postaciami) i polecić posegregować je według komiksu, z którego pochodzą, a następnie ułożyć w sensownej kolejności.
- • Pokazać słuchaczom komiks, z którego usunęliśmy jeden lub kilka obrazków. Powinni opowiedzieć, co mogły przedstawiać, co mówiły przedstawione na nich postacie itp.
- • Można również przedstawić słuchaczom kilka obrazków z komiksu i poprosić o dopowiedzenie brakujących wątków.

#### Podsumowanie:

◈

To ćwiczenie pozwala dzieciom zajrzeć w mechanizm układania historyjek, rozwija wyczucie fabuły i struktury dramaturgicznej oraz unaocznia fakt, że opowieść może toczyć się w różnych kierunkach.

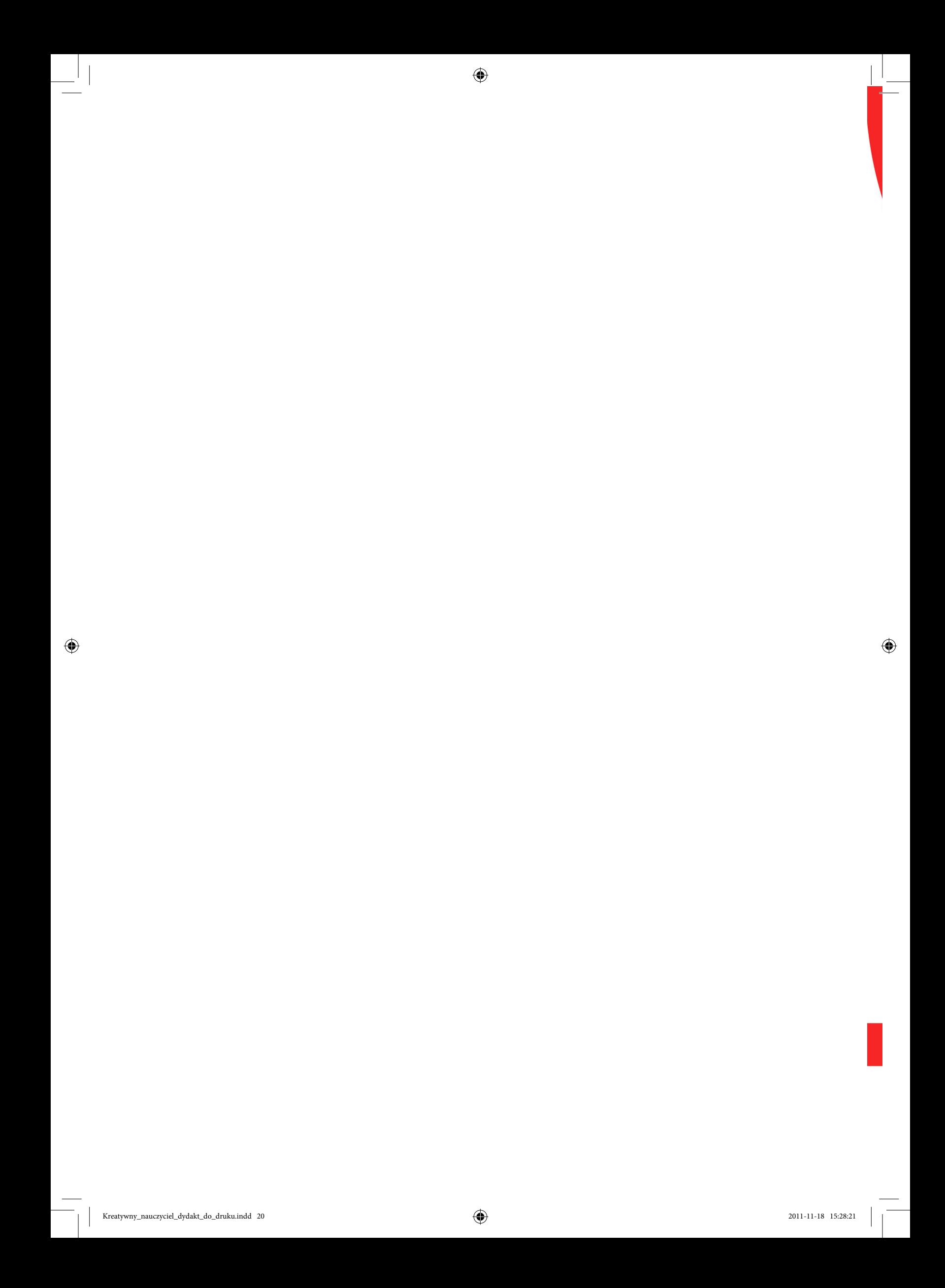

## 3. Wybrane metody aktywizujące w nauczaniu początkowym

 $\bigoplus$ 

Projekt współfinansowany ze środków Unii Europejskiej<br>w ramach Europejskiego Funduszu Społecznego

 $\bigcirc$ 

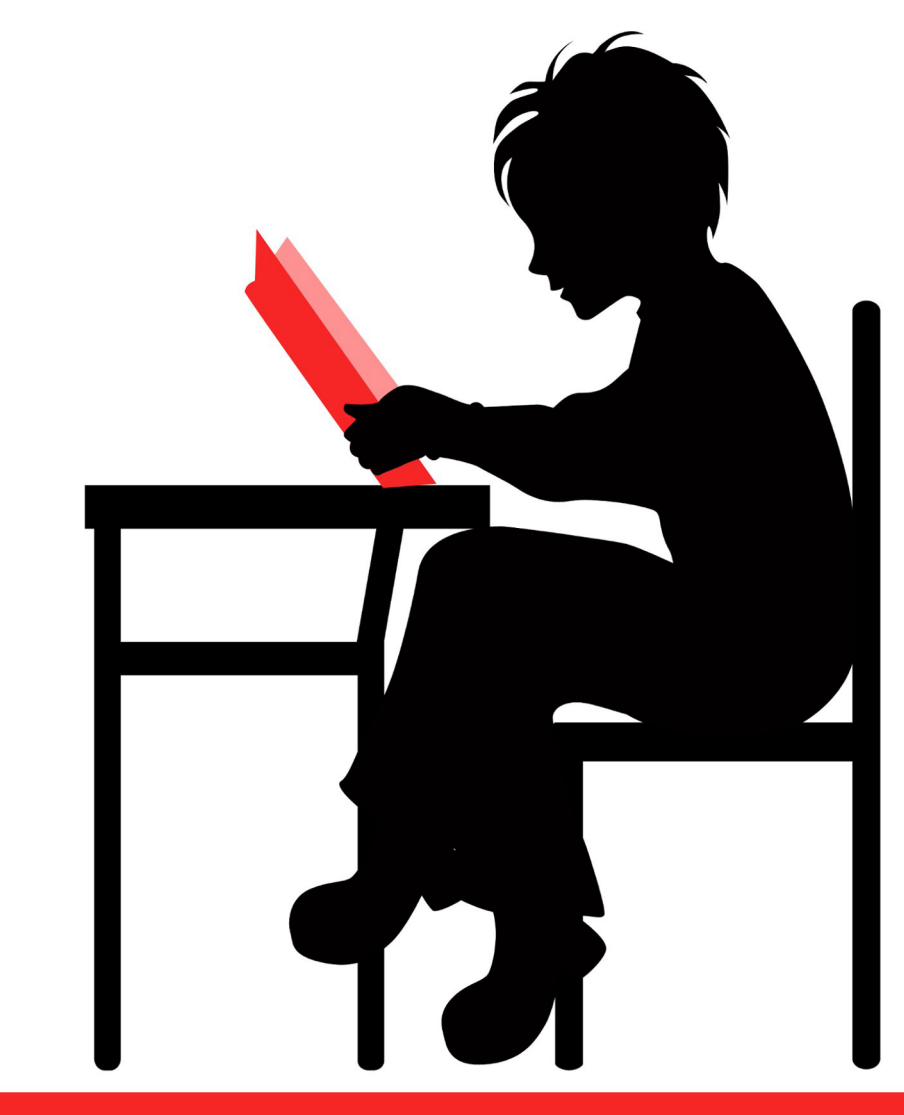

## www.praktykaiwiedza.edu.pl

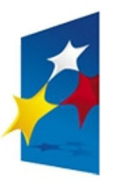

KAPITAŁ LUDZKI NARODOWA STRATEGIA SPÓJNOŚCI

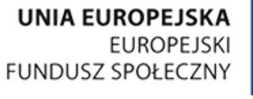

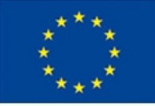

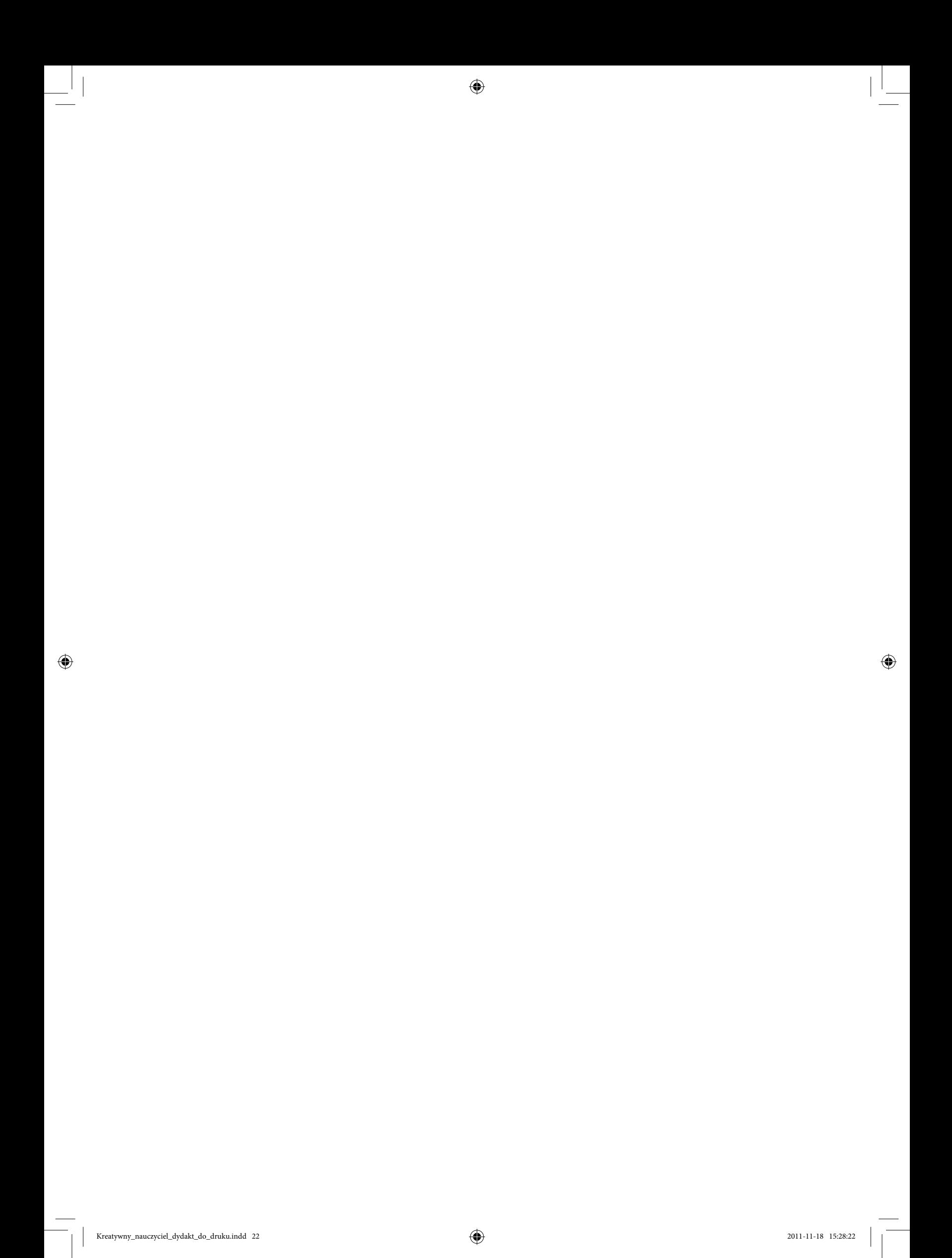

Na początku trener powinien przypomnieć studentom o tym, że ludzie dzielą się na słuchowców, wzrokowców i kinestetyków, a każdy typ w inny sposób przyswaja wiedzę i umiejętności. Rolą nauczyciela jest przekazanie wiedzy w taki sposób, by trafiła do jak największej liczby dzieci. Następnie trener przypomina o różnego rodzaju metodach aktywizujących, które można wykorzystać w procesie dydaktycznym.

 $\bigoplus$ 

Prowadzący może też rozpocząć ze studentami rozmowę na temat metody pracy zespołowej wśród uczniów i omówić jej rolę w kontekście programów nauczania obowiązujących w klasach I–III. Studenci mogą się wypowiedzieć na ten temat, odnosząc się do podstawy programowej. Następnie trener może zaproponować ćwiczenia, które opierają się na pracy zespołowej:

Ćwiczenie 1. Burza mózgów

#### Cel ćwiczenia:

Doskonalenie pracy zespołowej i wspólnego rozwiązywania problemów.

Potrzebne materiały: Flipchart lub zwykła tablica, mazaki.

#### Przebieg ćwiczenia:

◈

Trener prosi studentów o wyobrażenie sobie sytuacji, w której zlecono im opracowanie ważnego projektu, wymagającego inwencji i oryginalnych pomysłów, np. organizacja "fuksówki". Następnie proponuje im burzę mózgów.

Faza pierwsza – to generowanie pomysłów. Trener prosi o wybranie kogoś, kto na flipcharcie (lub zwykłej tablicy) będzie zapisywał wszystkie propozycje. Każda jest cenna, nawet najbardziej absurdalna może nas zainspirować, dlatego żadnego rozwiązania nie należy poddawać krytyce. Studenci powinni mówić wszystko, co im przychodzi do głowy w ramach tego tematu, można także wzbogacać i modyfikować pomysły innych.

Faza druga – analiza pomysłów. Przed oczami całej grupy znajduje się tablica pełna różnych propozycji. Teraz można je przedyskutować, ocenić ich wartość, dokonać selekcji i wybrać najciekawsze rozwiązanie. Jeśli nie można wybrać między kilkoma rozwiązaniami, można wykorzystać metodę rankingu: każdy uczestnik warsztatów głosuje na wybrany pomysł (głosować można tylko raz). Trener czuwa nad przebiegiem głosowania i pilnuje, by rozwiązanie było możliwe do zrealizowania, przypominając, że na jego podstawie trzeba będzie opracować cały projekt.

#### Podsumowanie:

Okazuje się, że wspólny wysiłek może przynieść rewelacyjne rezultaty. Trener przypomina, że główną zasadą jest to, by nie krytykować pomysłów innych – każdy ma prawo do tego, by zaprezentować swój pomysł.

## Ćwiczenie 2. Pracujemy metodą projektu

 $\bigoplus$ 

Cele ćwiczenia:

Zdobycie umiejętności organizowania pracy metodą projektu, doskonalenie umiejętności prezentacji.

#### Potrzebne materiały:

Arkusze papieru pakowego, mazaki, masa przylepna.

#### Przebieg ćwiczenia:

Prowadzący dzieli słuchaczy na kilkuosobowe grupy. Tematem projektu może być przedsięwzięcie z poprzedniego ćwiczenia: zorganizowanie "fuksówki" (ewentualnie: uroczystości andrzejkowej, klasowej wigilii, Dnia Zakochanych). Każda grupa przygotowuje na dużym arkuszu papieru plan projektu, uwzględniając następujące jego elementy:

- ustalenie zadań związanych z organizacją "fuksówki" (lub innego przedsięwzięcia) dla poszczególnych grup;
- przygotowanie instrukcji dla studentów/uczniów, która będzie zawierać: temat projektu, jego cele, zadania dla konkretnego ucznia bądź grupy uczniów, wskazówki, ewentualne źródła informacji, termin, sposób i czas realizacji, terminy konsultacji oraz kryteria oceny zadania.

Po zakończeniu pracy każda grupa prezentuje przygotowany przez siebie plan projektu. Uczestnicy zajęć mogą wyrażać swoje opinie, ewentualnie zgłaszać poprawki i uzasadniać je.

#### Podsumowanie:

◈

Trener wysłuchuje wszystkich projektów i wyjaśnia studentom, że tworzyli plan projektu działania lokalnego, mającego na celu animację kulturalną w środowisku lokalnym. Wiedząc, na czym polega ta metoda, studenci mogą zaplanować pracę z klasą nad zagadnieniem wynikającym z programu nauczania klas I–III. Wtedy głównym celem będzie rozwój wiedzy i umiejętności dzieci. Do nauczyciela należy w tej sytuacji organizacja pracy, a więc przemyślenie wyboru tematu, sposób podziału dzieci na grupy, wskazanie źródeł informacji, pomoc w ich opracowaniu oraz wytyczenie jasnych kryteriów oceny. Należy pamiętać, że najważniejsza jest aktywność w czasie pokonywania kolejnych etapów projektu (jak rozwiązać zadanie, gdzie szukać materiałów, jak je zaprezentować, jak podzielić się pracą?) i ją właśnie trzeba ocenić. Ocena efektu realizacji projektu nie jest najważniejsza. W nauczaniu początkowym wszystkie projekty powinny być ocenione pozytywnie. Pamiętajmy o wzięciu pod uwagę w ocenie końcowej przebiegu prezentacji. Metoda projektu ma m.in. wdrażać do prezentowania się na forum.

## 25

## Ćwiczenie 3. Tworzymy mapę mentalną

 $\bigoplus$ 

#### Cel ćwiczenia:

Zdobycie umiejętności tworzenia notatek przestrzennych.

Potrzebne materiały:

Arkusze papieru, mazaki, masa przylepna.

#### Przebieg ćwiczenia:

Trener dzieli słuchaczy na grupy 4–5-osobowe. Każda z grup otrzymuje arkusz papieru i mazaki oraz polecenie: stworzenie mapy mentalnej ostatniego wykładu. Prowadzący przypomina główne zasady sporządzania mapy mentalnej:

- na środku arkusza papieru umieszczamy zagadnienie główne;
- zagadnienia bardziej szczegółowe umieszczamy w pewnej odległości od centrum;
- ważniejsze kwestie umieszczamy bliżej;
- informacje o tej samej wartości grupujemy, pamiętając, aby ich liczba nie przekraczała siedmiu;
- do tworzenia zależności między "słowami-kluczami" używamy strzałek, linii, symboli, figur geometrycznych, rysunków;
- stosujemy mało opisów słownych, bardziej koncentrując się na graficznym przedstawieniu faktów.

Można najpierw sporządzić próbną mapę, a po przyjrzeniu się jej i dyskusji ułożyć ją jeszcze raz, w sposób bardziej przemyślany i przejrzysty.

#### Podsumowanie:

◈

Mapa myślowa (zwana też mentalną bądź z angielskiego *mind mapping*) jest metodą wizualnego opracowania problemów z wykorzystaniem rysunków, obrazków, zdjęć, wycinków, symboli, krótkich, dynamicznych zwrotów, haseł. Jest to metoda porządkowania wiadomości, tworzenia skojarzeń pomiędzy nimi i łączenia ich w logiczną całość wokół pewnego głównego tematu. Można się nią posłużyć przy powtarzaniu wiadomości, tworzeniu notatek z lekcji, czytanych książek, prezentacji zagadnienia, przygotowaniu się do sprawdzianu. Trener powinien podkreślić, że taka metoda może być wykorzystana przez studentów (nauka, robienie notatek z wykładów itp.), ale można też nauczyć tej metody dzieci – tak, by mogły same jej używać.

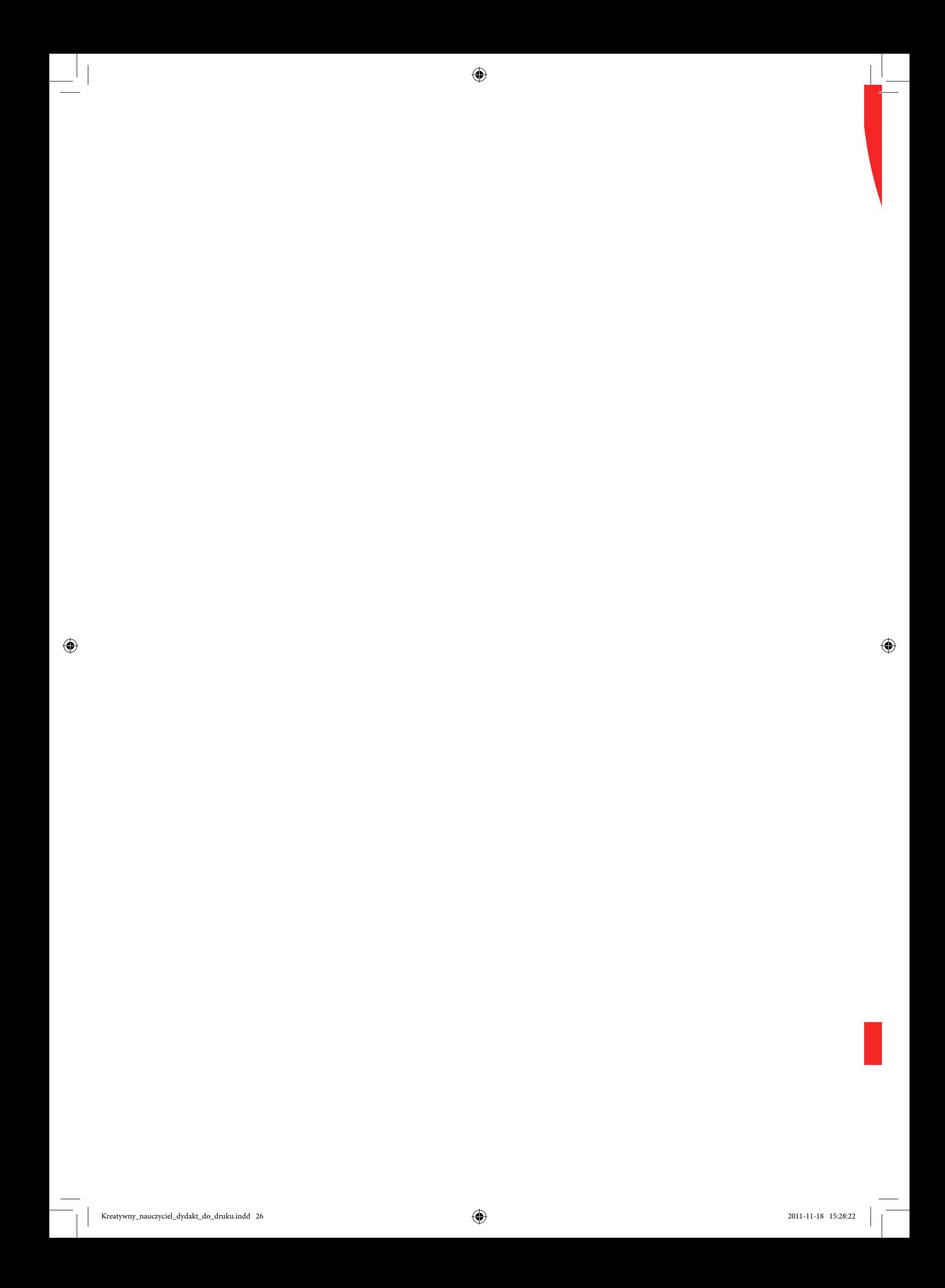

4. Narzędzia ICT w przygotowywaniu materiałów dydaktycznych

 $\bigoplus$ 

Projekt współfinansowany ze środków Unii Europejskiej<br>w ramach Europejskiego Funduszu Społecznego

 $\bigcirc$ 

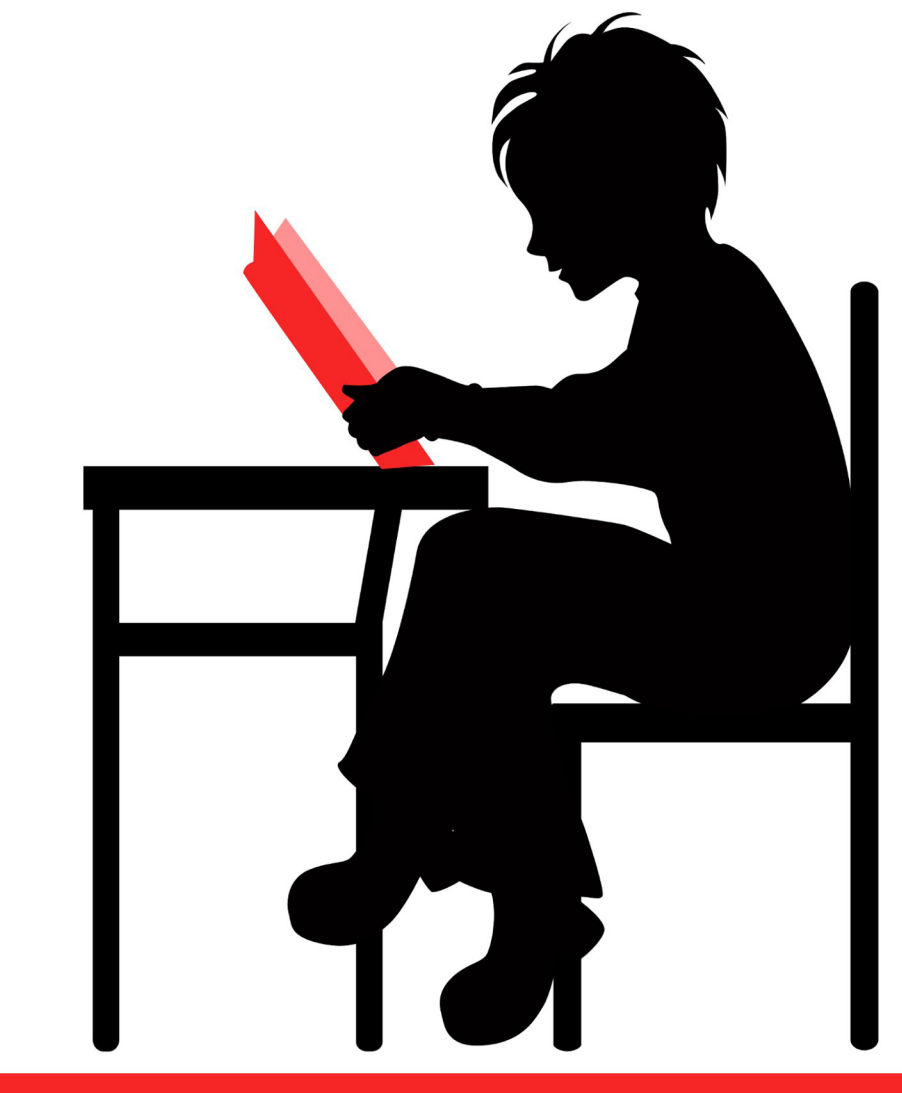

## www.praktykaiwiedza.edu.pl

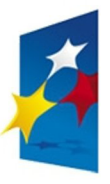

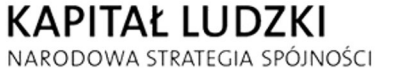

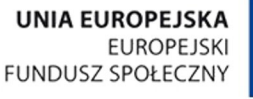

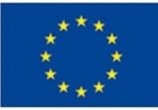

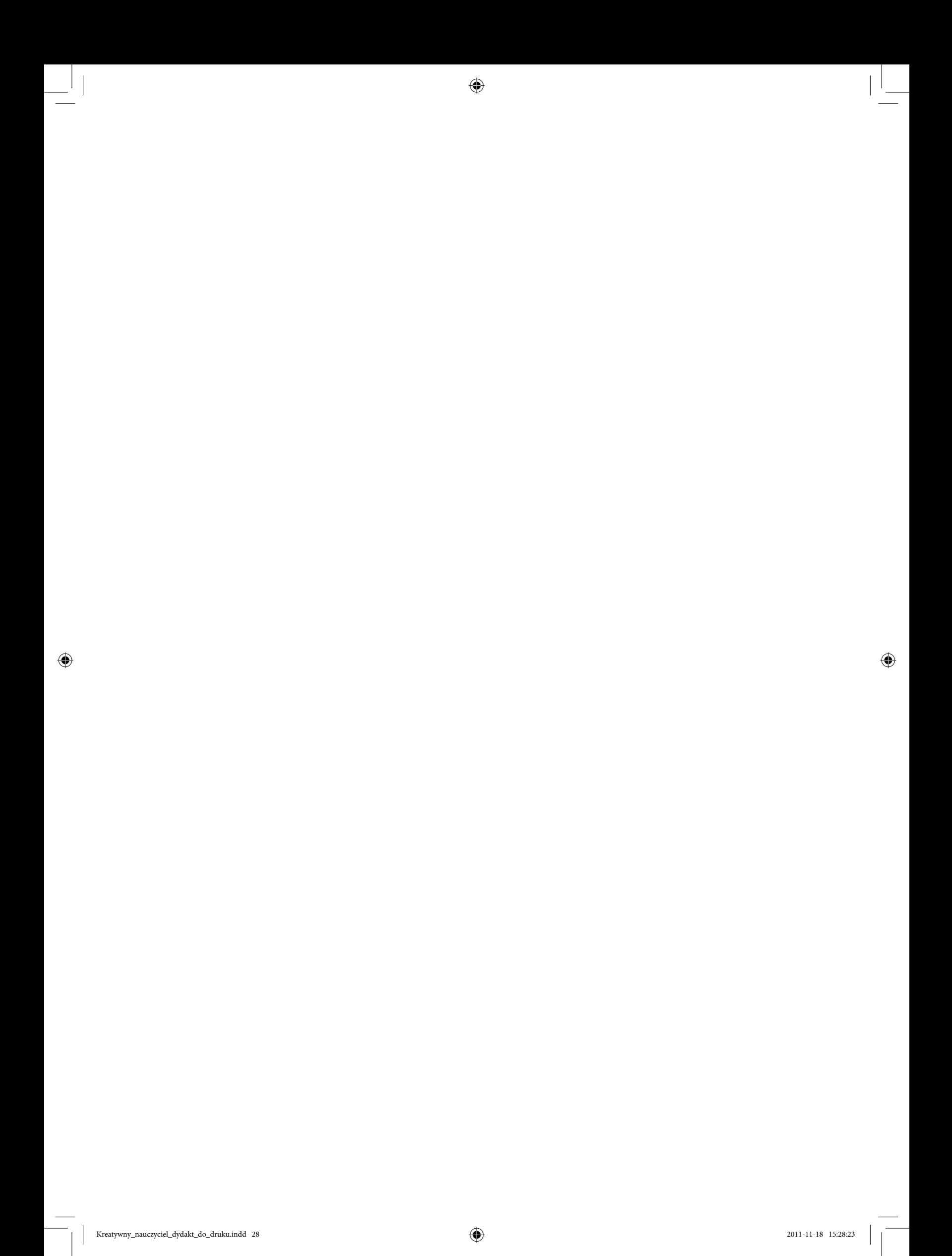

Z uwagi na szybki postęp technologiczny we współczesnym szkolnictwie nastąpiła konieczność stosowania nowoczesnych rozwiązań. Dlatego właśnie w swojej pracy z uczniami nauczyciele powinni móc wykorzystywać jak największą liczbę narzędzi ICT – uatrakcyjni to proces nauczania, a także da możliwość pełniejszego przekazania informacji, a następnie zweryfikowania ich poprzez testy czy ćwiczenia.

 $\bigoplus$ 

W niniejszym rozdziale zaproponowano ćwiczenia z wykorzystania programów, które są pomocne w przygotowaniu materiałów dydaktycznych.

## Ćwiczenie 1. Wykorzystanie programu TuxPaint

#### Cele ćwiczenia:

Nabycie umiejętności instalacji programu TuxPaint oraz rozszerzania jego możliwości poprzez instalację dodatkowych pieczątek, poznanie interfejsu aplikacji i zasad pracy, tworzenie obrazów z wykorzystaniem konfigurowalnych narzędzi, wstawianie i formatowanie tekstu do obrazu, umiejętność zapisu pliku, prezentacji, a także drukowania prac malarskich.

#### Potrzebne materiały:

Komputery, pliki instalacyjne programu TuxPait.

#### Przebieg ćwiczenia:

◈

Trener instruuje uczestników, w jaki sposób zainstalować program, służy też pomocą w przypadku trudności. Następnie prezentuje sposób rozpoczęcia pracy i omawia narzędzia. Studenci ćwiczą wskazane operacje i wykonują prace o wybranej tematyce związanej z projektowanym tematem dnia. Po dokonaniu zapisu prac dokonują prezentacji, określając jej tempo.

#### Podsumowanie:

Studenci wymieniają się spostrzeżeniami i pomysłami dotyczącymi wykorzystania aplikacji w różnych rodzajach edukacji (np. wykorzystanie figur geometrycznych, porównywania wielkości, zliczania w edukacji matematycznej). Sugestie warto notować w celu przyszłego wykorzystania na zajęciach. Trener może zasugerować poszerzenie możliwości programu poprzez kopiowanie własnych kolorowanek (w formacie PNG) do folderu *C:\Program Files\TuxPaint\ data\starters*.

Ćwiczenie 2. Wykorzystanie programów Kea Coloring Book i Jigs@w Puzzle Promo Creator

#### Cele ćwiczenia:

Umiejętność instalacji i pracy w programach Kea Coloring Book i Jigs@w Puzzle Promo Creator. Przygotowanie obrazka, który będzie wykorzystany w programie do tworzenia autorskich puzzli. Umiejętność korelacji możliwości wielu programów.

#### Potrzebne materiały:

Komputery, plik instalacyjny programu Kea Coloring Book i Jigs@w Puzzle Promo Creator.

#### Przebieg ćwiczenia:

Trener wyjaśnia możliwości współpracy kilku aplikacji przy tworzeniu materiału wynikowego. Pod jego kierunkiem uczestnicy instalują aplikację i uruchamiają ją ze skrótu na pulpicie. Trener omawia narzędzia oraz prezentuje możliwości programu (malowanie gotowych kolorowanek z możliwością dodawania własnych elementów, tworzenie nowego obrazka i zapis prac na dysku). Uczestnicy wybierają obrazek (lub tworzą nowy o tematyce zgodnej z zaplanowaną lekcją) i dokonują zapisu. Należy zwrócić uwagę na to, by tworzona grafika zajmowała cały obszar kartki i nie zawierała małych i zbyt skomplikowanych elementów. Studenci instalują i uruchamiają program do tworzenia puzzli. Wyszukują plik ze swoim obrazkiem na dysku (w folderze Moje dokumenty tworzy się podczas instalacji folder Kea Coloring Book zawierający zapisaną grafikę). Tworzą z malowanki puzzle i sprawdzają ich działanie.

#### Podsumowanie:

◈

Trener może podkreślić zalety programów graficznych i wszechstronność ich wykorzystania na różnych zajęciach.

Ćwiczenie 3. Wykorzystanie programu GCompris 9.3

#### Cel ćwiczenia:

Nabycie umiejętności pracy w programie i projektowania zajęć z wykorzystaniem wskazanej aplikacji.

#### Potrzebne materiały:

Komputery z plikiem instalacyjnym **GCompris 9.3**, kartki, długopisy dla uczestników warsztatów.

#### Przebieg ćwiczenia:

Trener podaje instrukcję instalacji programu. Uczestnicy dobierają się w pary (bądź pracują samodzielnie) i deklarują tematykę zajęć, które będą projektować z wykorzystaniem zabaw edukacyjnych zawartych w zainstalowanym oprogramowaniu. Przeglądając różne kategorie, wybierają ćwiczenia i wykonują krótkie notatki. Należy dobrać takie ćwiczenia, które w maksymalny sposób będą integrować treści nauczania. Ważne też, aby zwrócić uwagę studentów na odpowiednią do możliwości dzieci i warunków prowadzenia zajęć liczbę ćwiczeń i ich rodzaj.

 $\bigoplus$ 

#### Podsumowanie:

Przedstawiciele każdej grupy prezentują na forum własne pomysły zajęć z wybranymi ćwiczeniami.

#### Ćwiczenie 4. Wykorzystanie programu Word do stworzenia własnej bazy przydatnych linków

#### Cel ćwiczenia:

◈

Umiejętność tworzenia własnej bazy linków dotyczących gier edukacyjnych i materiałów dydaktycznych.

#### Potrzebne materiały:

Komputery z dostępem do Internetu, edytor tekstu Word.

#### Przebieg ćwiczenia:

Trener przedstawia możliwości wykorzystania edytora tekstowego Word do tworzenia dokumentu zawierającego aktywne linki przydatne do wykorzystania podczas zajęć edukacyjnych z dziećmi. Linki zaopatrzone w krótkie notatki mogą stać się zaczątkiem autorskiej bazy materiałów dla nauczyciela, rozbudowywanej w trakcie samodzielnego korzystania z sieci. Uczestnicy dysponują proponowanymi w materiałach szkoleniowych adresami z zasobami edukacyjnymi dla najmłodszych. Każdy z uczestników wybiera dowolny rodzaj edukacji (rozdział 4 w materiałach szkoleniowych). W pliku programu Word wpisuje adres, a po wciśnięciu spacji tworzy aktywny link. Otwiera adres wpisanej strony i po przeanalizowaniu materiału dokonuje krótkiego opisu zawierającego przykładowe wykorzystanie strony na lekcji. Aby utrwalić umiejętność, należy utworzyć około pięciu linków z opisami.

#### Podsumowanie:

Trener podkreśla zalety gromadzenia informacji, które można wykorzystać na lekcji, a także przypomina o prawie autorskim. Może zasugerować inne rozwiązania, np. umieszczenie pliku w folderze Ulubione. Uczestnicy dzielą się doświadczeniami w zdobywaniu materiałów z sieci.

Ćwiczenie 5. Tworzenie folderów i skrótów do instalowanego oprogramowania

 $\bigoplus$ 

#### Cel ćwiczenia:

Umiejętność tworzenia folderów i skrótów do instalowanego oprogramowania w celu porządkowania pulpitu i ułatwienia uruchamiania wskazanych aplikacji.

#### Potrzebne materiały:

Komputery z oprogramowaniem i dostępem do Internetu.

#### Przebieg ćwiczenia:

Uczestnicy tworzą na pulpicie folder (nazwany np. Instalacje dla dzieci), zawierający kilka programów, które nie wymagają instalacji, oraz zainstalowane (i obecne w menu Start) aplikacje. Kursanci tworzą na pulpicie folder, nadając mu wskazaną nazwę (np. Programy dzieci), w którym znajdą się skróty do plików wykonawczych. Trener wskazuje sposoby tworzenia skrótów do programów znajdujących się w katalogu Instalacje dla dzieci i umieszczania ich w utworzonym folderze. Następnie uczestnicy wyszukują skróty zainstalowanych aplikacji z menu Start i kopiują je do folderu Programy dzieci. Kolejne zadanie może polegać na stworzeniu skrótów do wybranych stron WWW i również umieszczeniu ich w katalogu ze skrótami.

#### Podsumowanie:

◈

Trener wyjaśnia zasadność stosowania ułatwień pozwalających dzieciom szybko i sprawnie uruchamiać wybrane programy. Uczestnicy mogą wymienić się własnymi doświadczeniami związanymi z usprawnieniem pracy z komputerem.

## 5. Aplikacje wspomagające pracę administracyjną w szkole

 $\bigoplus$ 

Projekt współfinansowany ze środków Unii Europejskiej<br>w ramach Europejskiego Funduszu Społecznego

 $\bigcirc$ 

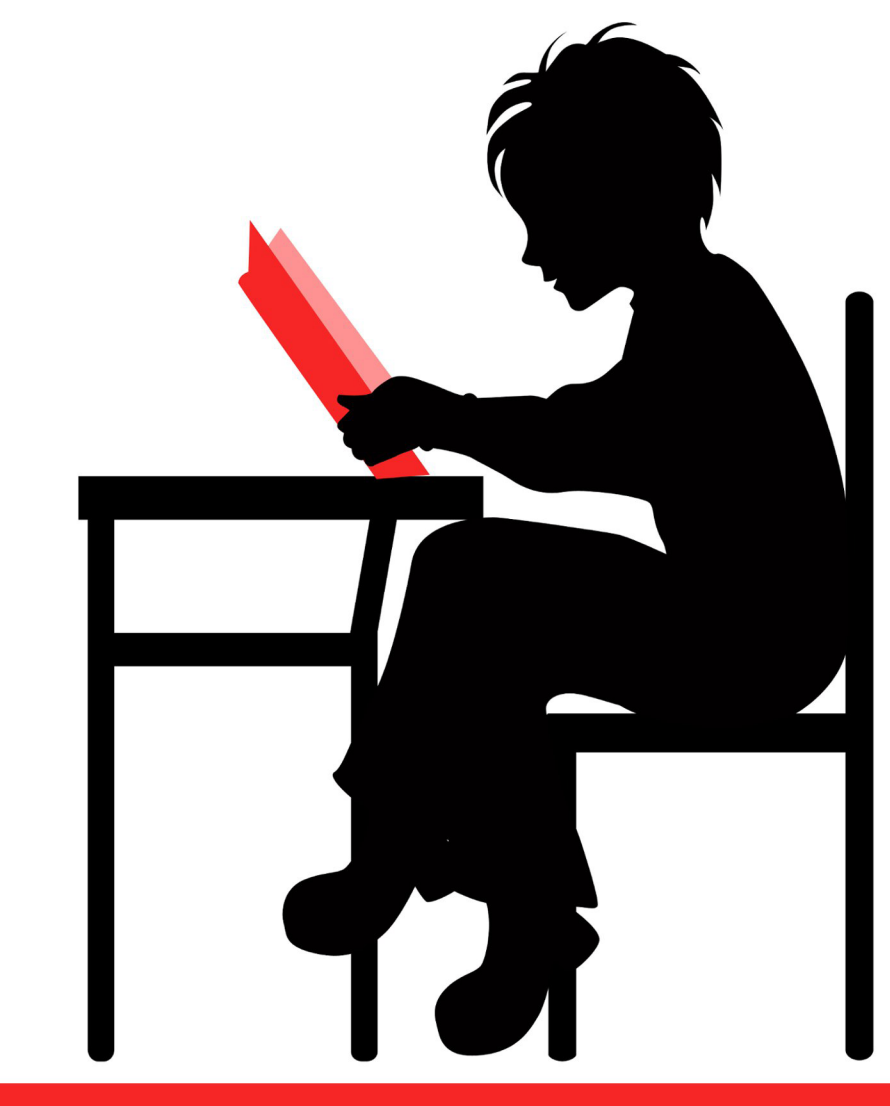

## www.praktykaiwiedza.edu.pl

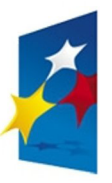

KAPITAŁ LUDZKI NARODOWA STRATEGIA SPÓJNOŚCI

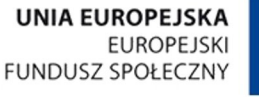

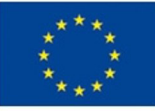

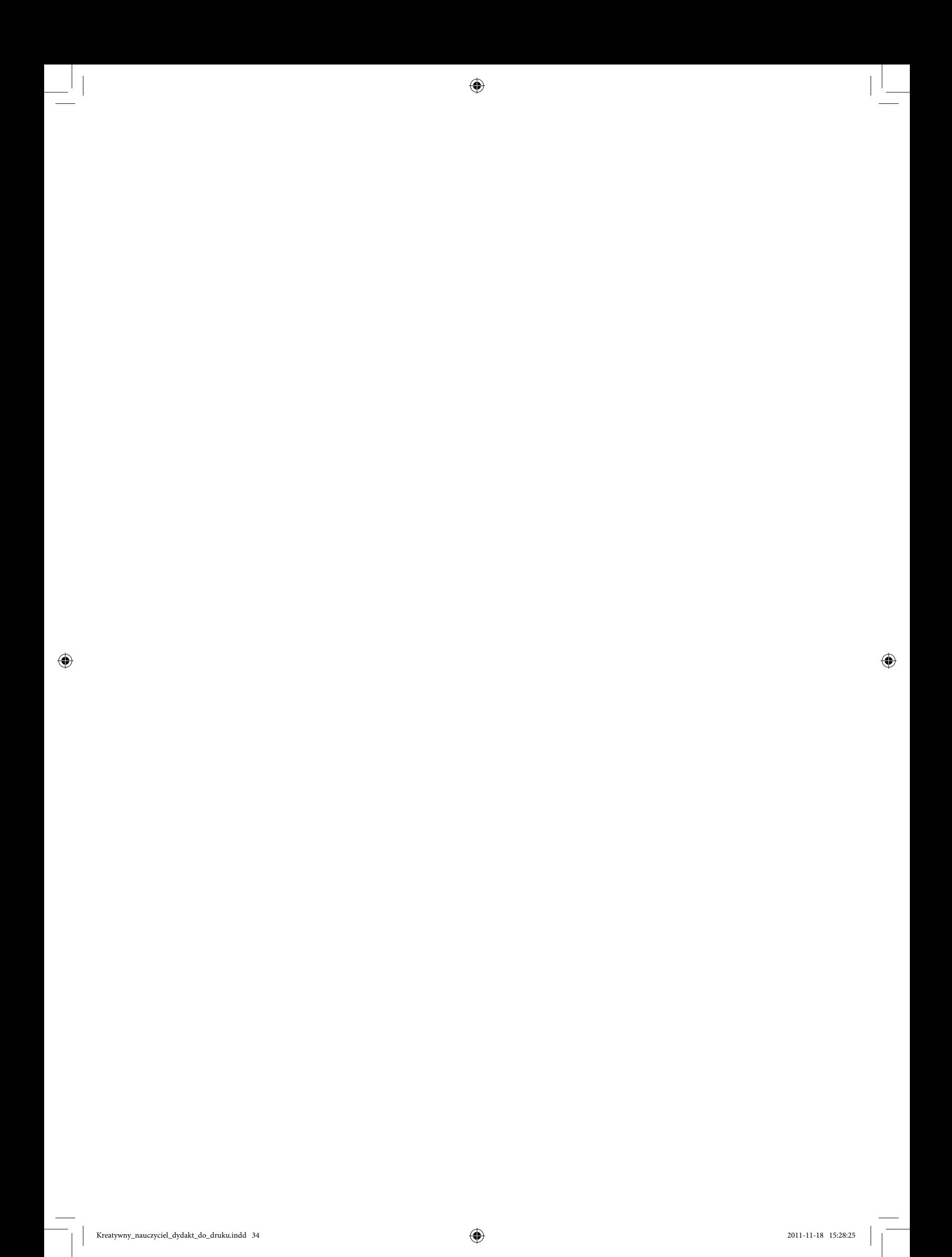

Nauczyciele mogą korzystać z coraz szerszej oferty różnego rodzaju aplikacji – zarówno programów do tworzenia oceny opisowej, jak i do układania planów zajęć. Niestety, takie programy są płatne, dlatego przebieg tej części warsztatów będzie w dużym stopniu uzależniony od trenera. Jeśli dysponuje on odpowiednim narzędziem, uczestnicy mogą testować możliwości konkretnego programu. W przypadku braku odpowiedniego oprogramowania uczestnicy mogą zapoznać się z opisami aplikacji i ich funkcjonalności zamieszczonymi na stronach ich wydawców.

 $\bigoplus$ 

### Ćwiczenie 1. Programy wspomagające pracę administracyjną w szkole

#### Cel ćwiczenia:

Zapoznanie się z ofertą programów opisowych i do układania planów lekcji.

#### Potrzebne materiały:

Komputer z dostępem do Internetu.

#### Przebieg ćwiczenia:

◈

Uczestnicy warsztatów zostają podzieleni na cztery grupy. Każda z grup ma zapoznać się z dwiema stronami internetowymi spośród niżej podanych, na których znajdują się opisy aplikacji wspomagających pracę administracyjną w szkole:

- http://www.ocenaopisowa.republika.pl/
- http://www.pytlak.com.pl/
- http://www.selke.pl/szk\_ofe.htm
- http://www.vulcan.edu.pl/dla\_szkol/optivum/plan\_lekcji/Strony/wstep.aspx
- http://www.wydawnictwo.librus.pl/programy-komputerowe/plan-lekcji
- http://www.vulcan.edu.pl/dla\_szkol/optivum/ocenianie\_opisowe/Strony/wstep. aspx
- http://www.wydawnictwo.librus.pl/programy-komputerowe/ocena-opisowa
- http://ocop.republika.pl/

Każda grupa przygotowuje notatkę zawierającą informacje na temat zauważonych przez siebie mocnych i słabych stron aplikacji. Następnie na forum grupy dyskutują na temat wyników swojej pracy.

#### Podsumowanie:

Na zakończenie uczestnicy warsztatów próbują wspólnie wybrać najbardziej funkcjonalny program do generowania oceny opisowej i układania planu zajęć.

Trener może też wspomnieć o innych zastosowaniach aplikacji wspomagających pracę nauczyciela – może np. zasugerować studentom korzystanie z programu Google Dokumenty (pozwala

35

36

na tworzenie arkuszy kalkulacyjnych, prezentacji on-line, robienie testów i ankiet e-mailowych). Prowadzący może również zaproponować studentom zapoznanie się z coraz popularniejszą aplikacją, jaką jest dziennik elektroniczny (przykładowy dziennik można znaleźć na stronie internetowej wydawnictwa Librus – www.dziennik.librus.pl, nazwany jest on tutaj Systemem kontroli frekwencji i postępów w nauce). Zakłada on wykorzystanie szkolnej platformy edukacyjnej – jest to rozwiązanie cieszące się coraz większym uznaniem, pozwalające zarówno rodzicom, jak i nauczycielom na kontrolowanie postępów w nauce dzieci, a także śledzenie ich frekwencji. Umożliwia też kontakt nauczyciela z rodzicami uczniów, a na zakończenie roku szkolnego pozwala na sporządzenie i druk świadectw.

◈

 $\bigcirc$ 

6. Autoprezentacja oraz wystąpienia publiczne w pracy nauczyciela

 $\bigoplus$ 

Projekt współfinansowany ze środków Unii Europejskiej<br>w ramach Europejskiego Funduszu Społecznego

 $\bigcirc$ 

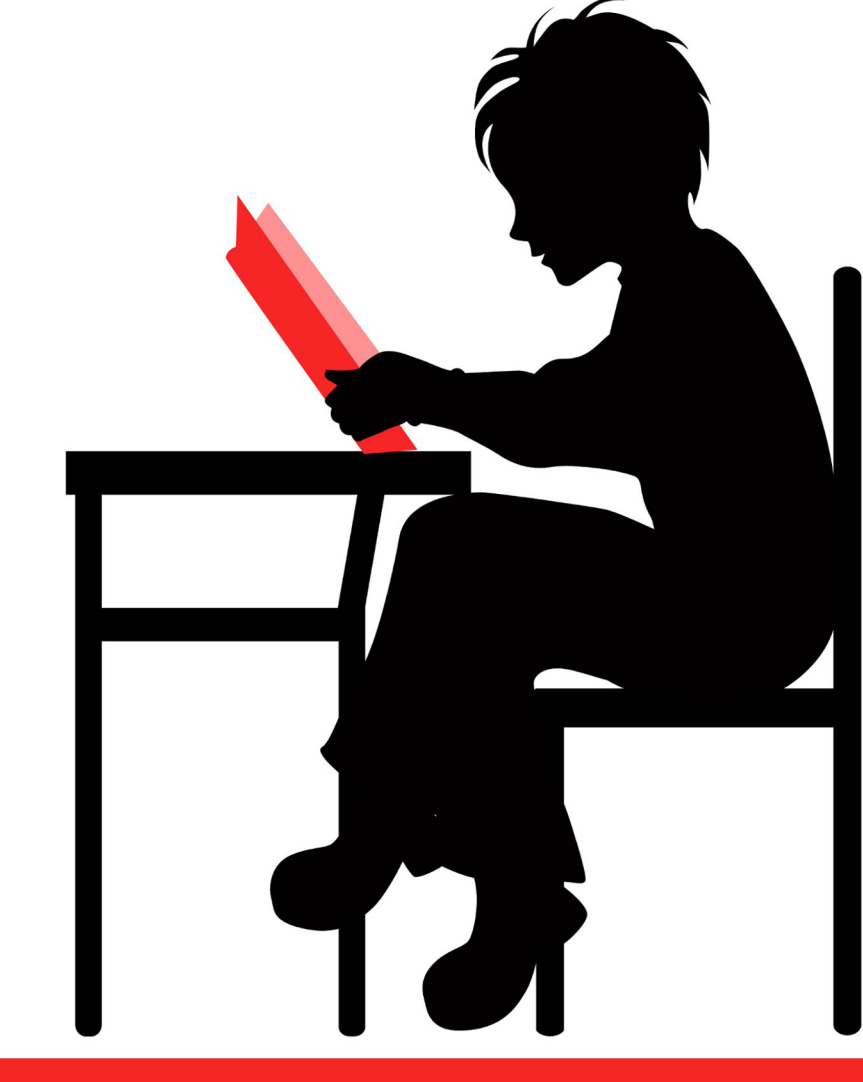

## www.praktykaiwiedza.edu.pl

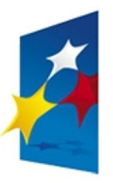

KAPITAŁ LUDZKI NARODOWA STRATEGIA SPÓJNOŚCI

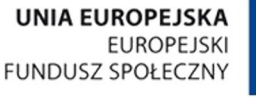

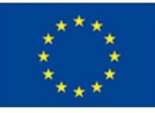

 $\bigcirc$ 

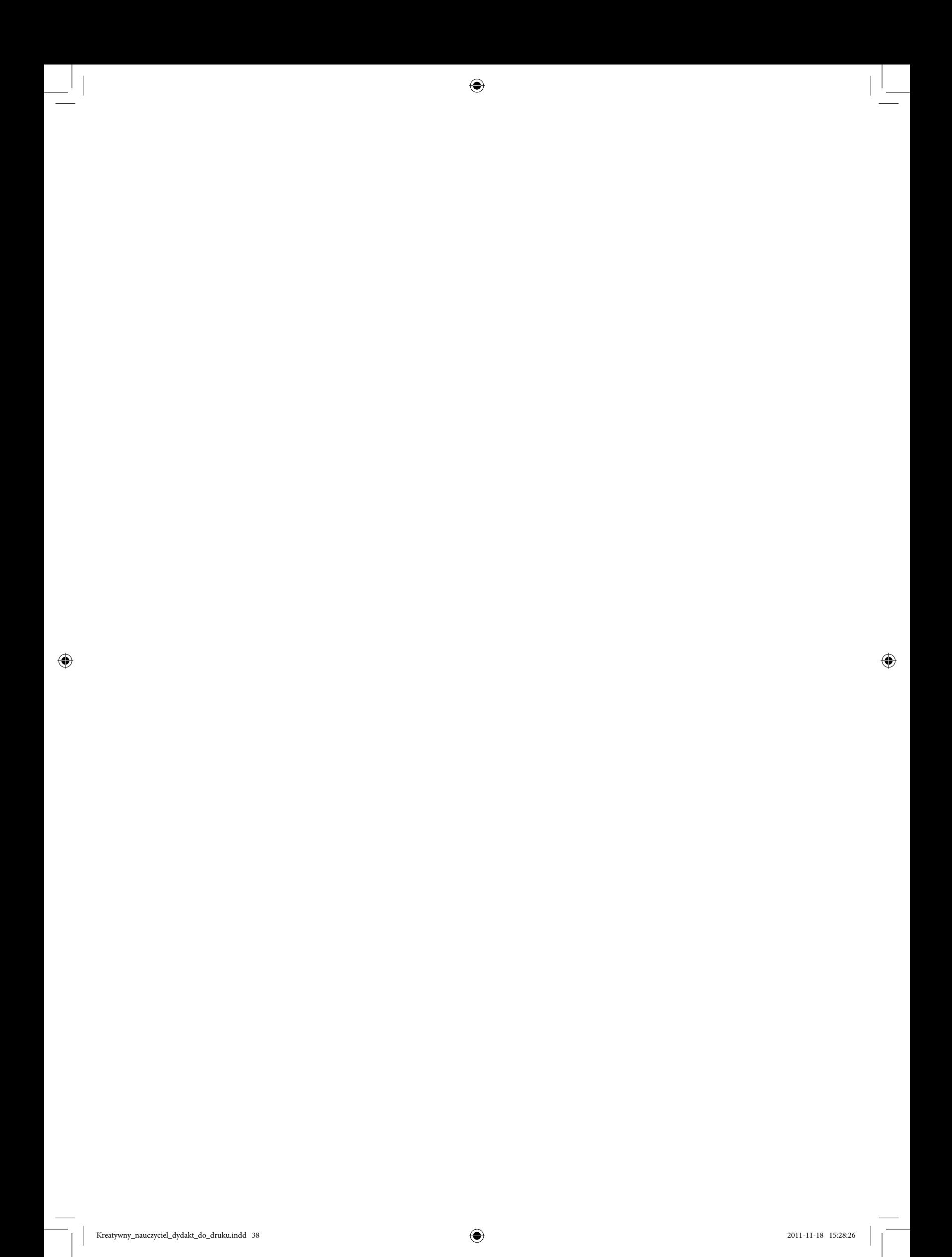

Trener powinien podkreślić znaczenie autoprezentacji w pracy nauczyciela, nawiązując do odpowiedniego rozdziału materiałów szkoleniowych. Zawód nauczyciela jest funkcją publiczną, dlatego studenci powinni zdawać sobie sprawę z tego, że całą swoją postawą, wyglądem, zachowaniem, sposobem przekazywania komunikatów i ogólnie pojętą mową ciała kreują swój wizerunek. Należy zwrócić szczególną uwagę na proces komunikacji werbalnej i niewerbalnej, zwłaszcza w nauczaniu wczesnoszkolnym. Dzieci w klasach I–III są szczególnie wyczulone na sposób przekazywania komunikatu, dlatego najlepiej jest ćwiczyć tę umiejętność przy każdej nadarzającej się okazji.

 $\bigoplus$ 

Studenci powinni też odpowiedzieć sobie na kilka pytań dotyczących komunikacji. Poniżej zamieszczamy listę kontrolną – trener (o ile czas ćwiczeń na to pozwoli) może poprosić studentów o zastanowienie się nad poniższymi pytaniami (lub powielić poniższą "ankietę" na ksero i rozdać studentom):

- Czy rozumiesz znaczenie komunikacji w twoim życiu osobistym i zawodowym?
- Czy potrafisz dobrze komunikować się z innymi? (to pytanie wymaga sumiennego przeanalizowania, niewskazana jest odpowiedź bez uprzedniego rozważenia własnych doświadczeń).
- Czy potrafisz wypisać swoje mocne i słabe strony w procesie komunikacji? Czy zrobiłeś już taką listę?

Jeśli nie, spróbuj!

………………………………………………………………………………………. ……………………………………………………………………………………… ……………………………………………………………………………………… ………………………………………………………………………………………

- • Czy wiesz, które z wymienionych poniżej umiejętności komunikacyjnych powinieneś poprawić? Zaznacz umiejętności wymagające doskonalenia, a obok napisz, w jaki sposób zamierzasz doprowadzić je do perfekcji:
	- o słuchanie ……………………………………………………………………..
	- o rozmowy indywidualne z dziećmi i rodzicami ………………………………
	- o prowadzenie zebrań z rodzicami …………………………………………….
	- o wystąpienia na radzie pedagogicznej…………………………………………

Następnie trener może zaproponować studentom wykonanie kilku ćwiczeń, zarówno zwiększających zdolności komunikacyjne, jak i sprawdzających umiejętność aktywnego słuchania.

◈

## Ćwiczenie 1. Rola komunikacji niewerbalnej w nauczaniu

#### Cel ćwiczenia:

Zwiększenie kompetencji komunikacyjnych studentów.

Potrzebne materiały: Tablica, flamastry.

#### Przebieg ćwiczenia:

Na początku trener powinien porozmawiać ze studentami o tym, dlaczego komunikacja niewerbalna odgrywa tak istotną rolę w procesie komunikowania się w szkole. Jakie sygnały niewerbalne dzieci wysyłają najczęściej? Jak odpowiadają na to nauczyciele? Jakich gestów powinien wystrzegać się dydaktyk? Jakie znaczenie ma nawiązanie kontaktu wzrokowego z dziećmi? Następnie warto sprawdzić, czy studenci potrafią prawidłowo zinterpretować wybrane sygnały niewerbalne. W tym celu trener może podać przykładowe zachowanie, gest dziecka, a studenci objaśniają jego znaczenie. Warto zapisać na tablicy wytłumaczenie najważniejszych gestów. Przykładowe sygnały niewerbalne, które można omówić w trakcie zajęć, to m.in:

- podpieranie ręką głowy,
- patrzenie w bok, w inną stronę,
- zakrywanie ust,
- stukanie palcami o ławkę,
- spuszczenie wzroku,
- skrzyżowanie rąk na piersi.

Po dyskusji studenci mogą sprawdzić wiedzę w praktyce, pracując w parach. Jedna osoba z pary posługuje się wybranym komunikatem niewerbalnym, zaś druga musi odczytać znaczenie tego komunikatu i właściwie zareagować. Trener analizuje pracę par, omawia z grupą wnioski.

Na koniec ćwiczenia warto zaproponować dyskusję o tym, w jaki sposób nauczyciel może sprawdzić, czy poprawnie odebrał niewerbalny komunikat ucznia/dziecka oraz jak zachować się w przypadkach, gdy dziecko wysyła sprzeczne ze sobą sygnały. Warto także, aby studenci zastanowili się, jak można uczyć dzieci poprawnej komunikacji oraz odczytywania gestów i sygnałów niewerbalnych. Pomysły można zapisać na tablicy.

#### Podsumowanie:

Trener powinien uczulić studentów na to, że komunikaty niewerbalne nie muszą być jednoznaczne, a ich interpretacja wymaga wrażliwości i empatii, umiejętności obserwacji oraz znajomości dzieci, które uczą się w danej klasie czy grupie.

◈

## 41

## Ćwiczenie 2. Okazujemy, że słuchamy uczniów

 $\bigoplus$ 

#### Cel ćwiczenia:

Ćwiczenie umiejętności aktywnego słuchania.

#### Potrzebne materiały:

Kartki z komunikatami, przybory do pisania, tablica, flamastry.

#### Przebieg ćwiczenia:

Badania dowodzą, że nauczyciele zbyt często stosują na lekcji monolog, nie pozwalają na dialog, zniechęcają uczniów do dzielenia się emocjami i wrażeniami. Dlatego trener powinien ćwiczyć z przyszłymi nauczycielami umiejętność aktywnego słuchania i zadawania pytań. Na początku należy sprawdzić, jakie techniki aktywnego słuchania są znane młodym ludziom. Warto przypomnieć, na czym polega parafrazowanie, doprecyzowanie, odzwierciedlenie uczuć – trener może zapisać na tablicy przykłady przydatnych sformułowań.

Na kolejnym etapie studenci pracują w parach. Każda para otrzymuje na kartkach przykładowe komunikaty uczniów. Zadaniem uczestników warsztatów będzie zapisanie, jak zareagowaliby na taki komunikat – wybierając którąś technikę aktywnego słuchania. Jedna osoba z pary odczytuje zapisaną propozycję reakcji, pozostali studenci (wraz z trenerem) oceniają, czy reakcja jest właściwa. Oprócz zastosowania właściwej techniki studenci powinni wiedzieć, jak należałoby zareagować na słowa ucznia, jak udzielić mu ewentualnej pomocy itp. Przykładowe komunikaty:

- 1. Nie mogę jechać na wycieczkę, nikt mnie nie lubi.
- 2. Chciałabym zmienić klasę.
- 3. Moja mama źle się czuje.
- 4. Zajęłam drugie miejsce w biegach w Dzień Sportu.
- 5. W zeszłym tygodniu byłem chory.
- 6. Nie lubię liczyć.
- 7. Na święta wyjeżdżam z siostrą za granicę.
- 8. Oni mi wczoraj strasznie dokuczali.
- 9. Na pewno sobie z tym nie poradzę.
- 10. Nigdy nie będę lepszy, zawsze wszystko wychodzi mi beznadziejnie.

#### Podsumowanie:

Na koniec warto porozmawiać o sposobach zadawania pytań uczniom, o metodach zachęcania ich do podzielenia się swoją opinią na poruszany temat.

◈

### Ćwiczenie 3. Wystąpienia publiczne i indywidualne

 $\bigoplus$ 

#### Cel ćwiczenia:

Doskonalenie umiejętności radzenia sobie z wystąpieniami publicznymi i indywidualnymi podczas zebrań z rodzicami.

#### Potrzebne materiały:

Ewentualnie kartki do notatek, flipchart (lub zwyczajna tablica), mazaki.

#### Przebieg ćwiczenia:

◈

Trener dzieli uczestników szkolenia na trzy grupy. Następnie każdej z grup przydziela zadanie:

Grupa I: Przygotujcie się do zebrania z rodzicami przypadającego w środku semestru.

Przygotujcie plan wystąpienia: jakie informacje musicie przekazać rodzicom uczniów, w jakiej kolejności – najpierw o wynikach w nauce czy najpierw o ewentualnych kłopotach w zachowaniu; pamiętajcie, jakie ważne wydarzenia czekają klasę, czy oczekujecie pomocy od rodziców, w jakim stopniu. Po każdej porcji informacji należy liczyć się z pytaniami rodziców. O możliwości zadawania pytań możecie poinformować ich na początku zebrania po przywitaniu. Najpierw jedno z was jest nauczycielem, a reszta – rodzicami, potem możecie spróbować raz jeszcze z zamianą ról. Pamiętajcie o przestrzeganiu zasad: należy wyrażać się jasno, przedstawiać swoje myśli możliwie prosto i zwięźle, mówić żywo i obrazowo, być naturalnym.

Grupa II: Przygotujcie się do rozmowy indywidualnej z matką dziecka, które jest zagrożone oceną niedostateczną na semestr z wybranego przedmiotu. Pamiętajcie: obie strony znają cel spotkania, który został ustalony wcześniej, prowadzący kontroluje przebieg rozmowy, trzyma się głównego tematu, nie przedłuża konwersacji oraz zapewnia drugiej stronie czas na wypowiedzenie się (w razie potrzeby zachęca ją do tego pytaniami). Na zakończenie rozmowy musi pojawić się podsumowanie – podjecie decyzji co do dalszych działań. Zakończyć rozmowę powinniśmy w sposób naturalny, nie nagły, w pozytywnym tonie. Przećwiczcie taką sytuację rozmowy indywidualnej, zmieniając się rolami; można też zmienić temat rozmowy.

Grupa III: Przeprowadźcie zebranie z rodzicami o charakterze szkoleniowym, np. "Czy Internet może stanowić zagrożenie dla dzieci i czy rodzice mogą temu przeciwdziałać?". Aby zebranie było udane, potrzebne są: plan, nieformalna atmosfera, aktywne uczestnictwo wszystkich zebranych, cel i lider – prowadzący. Może on przedstawić najważniejsze zagrożenia, jeden z "rodziców" może je spisać na flipcharcie (lub na zwykłej tablicy). Prowadzący zaprasza "rodziców" do dyskusji, proponując im zabieranie głosu w związku z wyszczególnionymi zagrożeniami. Jeden z "rodziców" będzie notować spostrzeżenia, wnioski, które na zakończenie zebrania zostaną odczytane.

43

Każda z grup opracowuje przebieg ćwiczenia, ustala role itp. Następnie po kolei wszystkie grupy prezentują przygotowane sceny, a trener stara się na bieżąco udzielać rad bądź zadaje pomocnicze pytania. Na koniec prowadzący razem ze studentami omawia poszczególne sceny i zastanawia się nad ewentualnymi rozwiązaniami usprawniającymi ich przebieg.

 $\bigoplus$ 

Trener może dowolnie modyfikować to ćwiczenie – na przykład (o ile czas na to pozwoli) nie dzielić studentów na grupy, z których każda zajmuje się oddzielnym zadaniem, a poprosić studentów o wspólne wykonanie każdego z zadań jedno po drugim przez całą grupę, a następnie po kolei omówić ich rezultaty na forum.

#### Podsumowanie:

◈

Trener powinien przekazać studentom, że niezależnie od tego, czy prowadzą oni zebranie informacyjne z całą klasą, rozmowę indywidualną czy szkolenie, muszą pamiętać o tworzeniu efektywnych kanałów informacyjnych, prosić rodziców o informacje zwrotne, przejawiać entuzjazm wobec tego, o czym mówią i pamiętać o dobrym nastawieniu do drugiej strony. Studenci powinni zwracać uwagę na takie szczegóły, jak na przykład: przygotowanie tematów otwierających rozmowę, uważne słuchanie tego, co mówi rozmówca, obserwowanie mowy ciała i słuchanie tonu wypowiedzi rozmówcy, proponowanie kompromisów i ustępstw. Powinni próbować skoncentrować się na obszarze porozumienia i usiłować dojść do wniosków zadowalających obie strony.

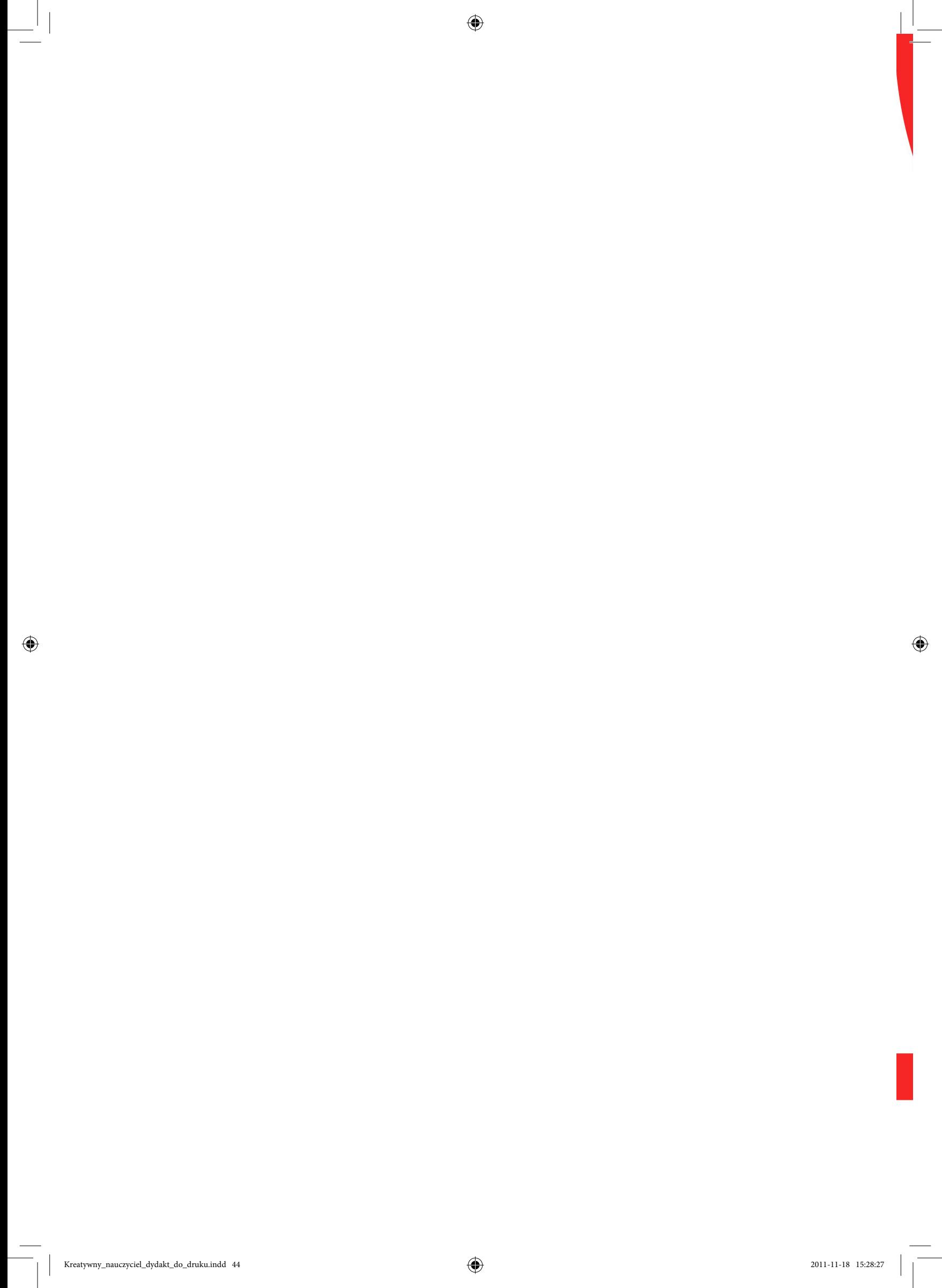

7. Metodyka przygotowania scenariusza zajęć w przedszkolu oraz klasach I–III

◈

Projekt współfinansowany ze środków Unii Europejskiej w ramach Europejskiego Funduszu Społecznego

 $\bigcirc$ 

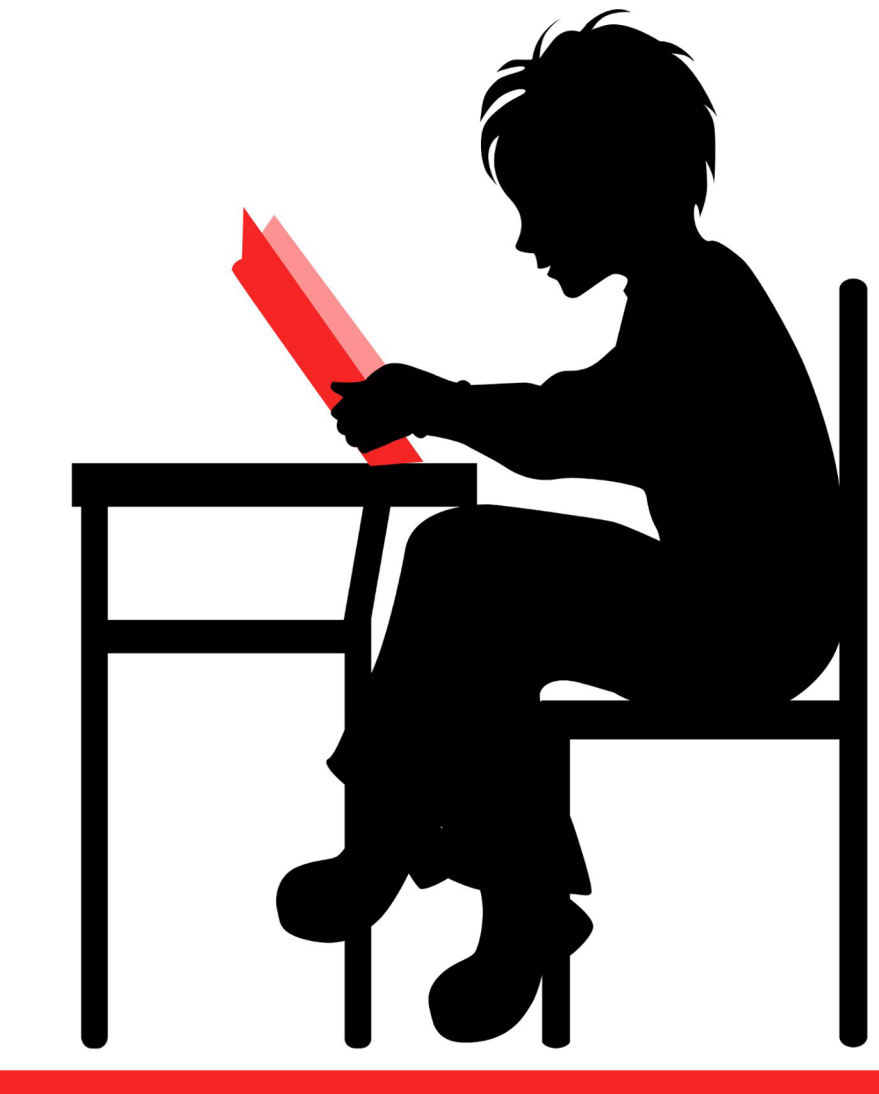

## www.praktykaiwiedza.edu.pl

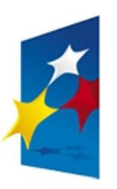

KAPITAŁ LUDZKI NARODOWA STRATEGIA SPÓJNOŚCI

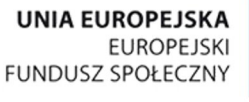

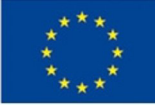

 $\bigcirc$ 

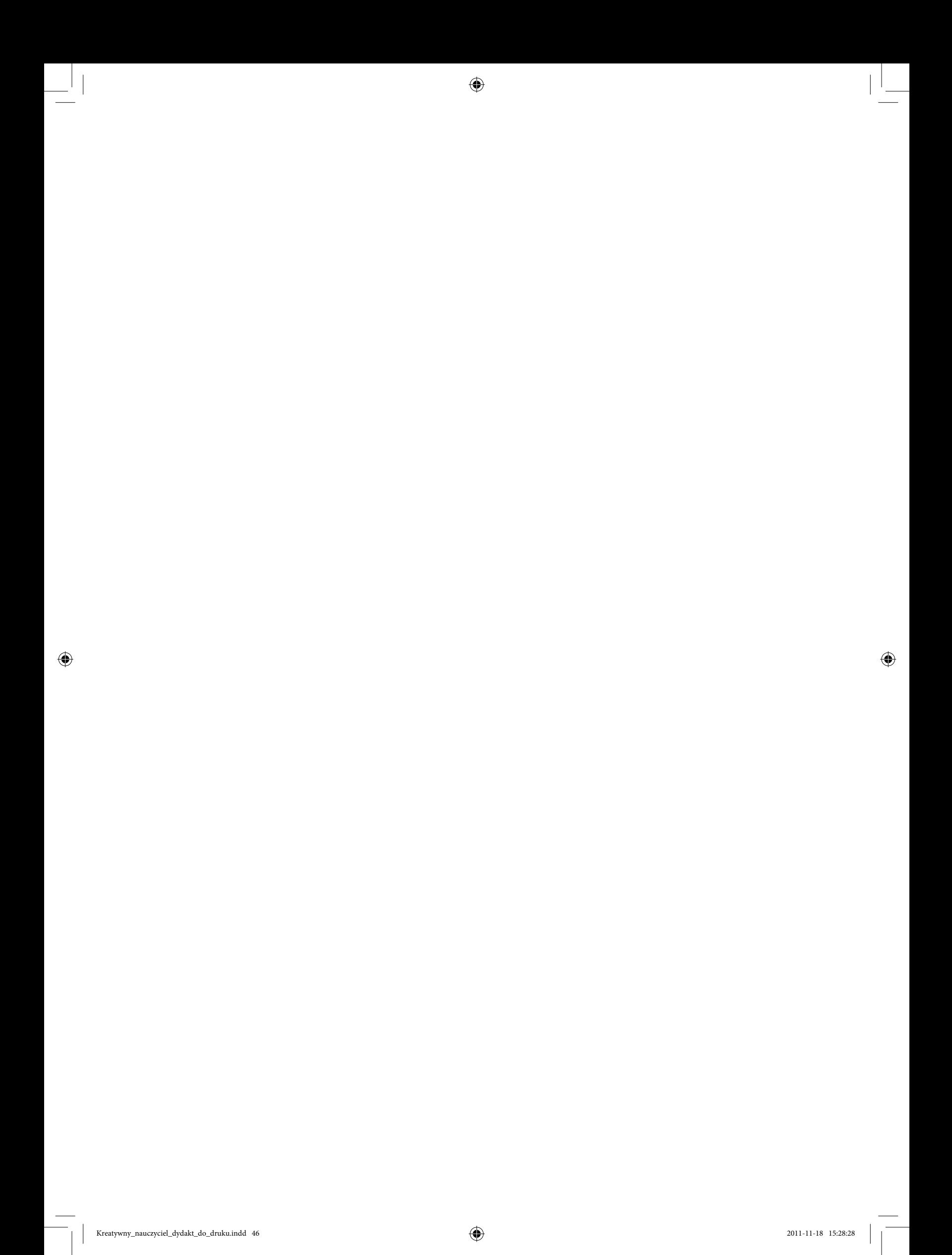

47

Na początku trener może podkreślić wagę poprawnie przygotowanego scenariusza zajęć i omówić to zagadnienie ze studentami. Następnie prowadzący proponuje studentom ćwiczenia polegające na samodzielnym przygotowaniu scenariuszy zajęć.

 $\bigoplus$ 

Przed przystąpieniem do tworzenia scenariusza zajęć należy odpowiedzieć sobie na następujące pytania:

1. Do jakich dzieci są skierowane zajęcia (poziom kształcenia, grupa wiekowa)?

- 2. Jaki zakres tematyczny z podstawy programowej zajęcia obejmują?
	- jaki podręcznik będzie towarzyszyć zajęciom? Jakie pomoce będą potrzebne?
	- jaki zestaw ćwiczeń i zabaw można wykorzystać?
	- jakie ewentualne inne pomoce dydaktyczne będą potrzebne w czasie zajęć?
- 3. Jakimi metodami będziemy pracować?
- 4. Jak zorganizujemy pracę na zajęciach (praca indywidualna, grupowa, parami)?
- 5. Jakich pomocy dydaktycznych użyjemy, by zainteresować dziecko?
- 6. Czy zadamy pracę domową?
- 7. Jak przeprowadzimy podsumowanie zajęć?

Równie ważnym aspektem jest poziom ogólny naszego zespołu klasowego. Musimy mieć obraz tego, jakiego typu są to uczniowie (wzrokowcy, słuchowcy, kinestetycy)? W związku z tym należy odpowiednio przygotować pomoce i zestawy ćwiczeń, właściwie dobrać metody pracy. Owe informacje przypominamy studentom na wstępie do zajęć. Dobrze jest również uzgodnić wspólne stanowisko w kwestii zasad konstrukcji scenariusza bądź konspektu.

#### Ćwiczenie 1. Projektowanie scenariusza zajęć z zastosowaniem formy pracy w parach

#### Cel ćwiczenia:

◈

Nauka opracowywania scenariusza zajęć połączona z projektowaniem organizacji czasu pracy.

#### Potrzebne materiały:

Arkusze papieru, mazaki/flamastry, tablica do zaprezentowania pracy, wybrane podręczniki, podstawa programowa odpowiedniego poziomu kształcenia. Ewentualne ćwiczenia i pomoce dydaktyczne, które można zastosować.

#### Przebieg ćwiczenia:

Trener dzieli studentów na grupy 3–4-osobowe (w zależności od liczebności grupy). Następnie rozdaje potrzebne materiały – czyste arkusze, flamastry itp.; może także udostępnić materiały i pomoce dydaktyczne możliwe do zastosowania w realizacji pracy nad scenariuszem. Zadaniem grup jest zaprojektowanie na podstawie dostępnych materiałów (podręczniki, podstawa

programowa) scenariusza zajęć. Trener może zaproponować np. grupie pierwszej stworzenie scenariusza zajęć dla klasy pierwszej, grupie drugiej – scenariusza dla klasy drugiej itp. Następnie poszczególne grupy przedstawiają na forum wyniki swojej pracy (mogą zapisywać poszczególne punkty na tablicy).

Na koniec ćwiczenia trener wspólnie ze studentami omawia poprawność scenariuszy i wskazuje ewentualne uwagi.

Efektem pracy ma być zapisany na kartce scenariusz lekcji z zaznaczonym tematem i wybraną metodą pracy.

#### Podsumowanie:

W podsumowaniu ćwiczenia należy:

- podkreślić oryginalność zastosowanych rozwiązań,
- omówić poprawność doboru metod i form pracy zaproponowanych przez twórców scenariusza,
- umożliwić wszystkim zadawanie pytań do prezentujących swoją pracę,
- zwrócić uwagę na mocne strony prezentowanych scenariuszy.

Ćwiczenie 2. Opracowanie poprzedniego scenariusza z zastosowaniem innej formy pracy

– przebudowa zajęć lekcyjnych i dostosowanie innych metod pracy

#### Cele ćwiczenia:

◈

Wskazanie możliwości ujęcia tego samego tematu w różny sposób, nauka modyfikacji gotowych materiałów.

#### Potrzebne materiały:

Arkusze papieru, flamastry, tablica do zaprezentowania efektów pracy.

#### Przebieg ćwiczenia:

Grupy losują gotowe scenariusze, opracowane w poprzednim ćwiczeniu (ważne, żeby grupy nie wylosowały scenariusza opracowanego przez siebie). Następnie studenci na podstawie tematu scenariusza, który wylosowali, opracowują alternatywną lekcję do tego samego tematu (używając innej formy pracy na lekcji), po czym prezentują nowy scenariusz na forum, zapisując poszczególne punkty na tablicy.

Na końcu trener rozpoczyna ze studentami dyskusję na temat alternatywnych scenariuszy. Wszyscy wspólnie starają się ocenić zmiany i ustalić, który z zaproponowanych scenariuszy jest lepszy i dlaczego.

#### Podsumowanie:

W podsumowaniu należy wykazać, że temat zajęć można realizować na różne sposoby. Od doboru metod pracy zależeć też będzie dobór form pracy. Trener musi przypomnieć studentom, że formy pracy zależą także w dużej mierze od warunków lokalowych i pomocy dydaktycznych, jakimi dysponują. Studenci powinni ponadto pamiętać o możliwościach dokonywania modyfikacji przebiegu zajęć w celu dostosowania go do danego zespołu klasowego (możliwości psychofizycznych uczniów). W dyskusji podsumowującej warto poruszyć temat doboru odpowiednich do wieku dzieci metod pracy i wskazać na różne predyspozycje dziecka (w zależności od grupy wiekowej). Trener może też zaproponować studentom ćwiczenia z kreatywnej krytyki ogólnie dostępnych w Internecie scenariuszy zajęć w aspekcie najczęściej popełnianych błędów.

W celu przygotowania się do ćwiczenia należy zgromadzić materiał ćwiczeniowy. Trener, korzystając z przeglądarki internetowej, samodzielnie lub z zastosowaniem podanych adresów internetowych wyszukuje konspekt i/lub scenariusze do zajęć, a następnie drukuje je lub zapisuje w osobistym folderze. Można przygotować kilka wybranych scenariuszy do przeprowadzenia analizy. Należy pamiętać o dokonaniu wstępnej analizy ich zawartości, wypełniając kartę opisu scenariusza. Wzór karty scenariusza znajduje się w załączniku 3. Ćwiczenie będzie polegało na samodzielnym wyszukaniu przez studentów scenariuszy, jednak trener powinien liczyć się z sytuacją, w której studenci nie znajdą w określonym czasie niezbędnej ilości materiałów do pracy – wówczas prowadzący może przekazać potrzebującej grupie scenariusze znalezione przez niego.

## Ćwiczenie 3. Analiza wybranych scenariuszy (konspektów) pod względem poprawności merytorycznej – kreatywna krytyka

#### Cele ćwiczenia:

◈

Przeprowadzenie analizy materiału dydaktycznego pozyskanego z Internetu pod względem poprawności merytorycznej i występowania elementów stałych budowy konspektu czy scenariusza.

#### Potrzebne materiały:

Karta opisu/oceny scenariusza (załącznik 3), wybrane scenariusze wyszukane w Internecie (w liczbie 3–4), komputer z rzutnikiem multimedialnym do zaprezentowania pracy w parach, komputery z Internetem.

#### Przebieg ćwiczenia:

Trener dzieli studentów w pary i poleca każdej parze poszukiwanie w Internecie scenariuszy bądź konspektów do wykorzystania na lekcji. Najlepiej wyszukać 3–4 scenariusze. Następnie studenci drukują scenariusze bądź zapisują je na dysku. Po zapoznaniu się ze scenariuszami studenci uzupełniają karty opisu/oceny i prezentują efekty swojej pracy na forum.

Trener rozpoczyna dyskusję na temat materiałów znalezionych w Internecie i wraz ze studentami stara się ocenić, czy zamieszczane w sieci scenariusze i konspekty są przydatne w pracy nauczyciela, czy mają błędy, a może są poprawne i z powodzeniem można wykorzystać je w pracy zawodowej?

 $\bigoplus$ 

#### Podsumowanie:

Podsumowanie prezentacji – analiza pod kątem najczęściej występujących cech wspólnych w prezentowanych materiałach, różnic, błędów i poprawności. Uczestnicy dzielą się swoją pracą tak, by każda para miała komplet dokumentacji z przebiegu ćwiczenia.

#### Ćwiczenie 4. Analiza zebranego materiału pod kątem występowania błędów

#### Cel ćwiczenia:

◈

Wskazanie błędów występujących w konspektach i/lub scenariuszach, analiza przyczyn ich powstawania.

#### Potrzebne materiały:

Scenariusze bądź konspekty z ćwiczenia 3, arkusze papieru, mazaki/flamastry, tablica do zaprezentowania plakatów.

#### Przebieg ćwiczenia:

Trener dzieli uczestników warsztatów na grupy. Zadaniem każdej grupy będzie przygotowanie plakatu z informacją na temat błędów i częstotliwości ich występowania w wyszukanych materiałach, a następnie zaprezentowanie plakatów na forum i omówienie ich treści. Następnie trener może rozpocząć ze studentami dyskusję na temat przyczyn występowania błędów. Studenci powinni proponować ewentualne rozwiązania i wskazówki służące zapobieganiu tego typu błędom.

Na końcu wszyscy studenci opracowują zbiorczy plakat z wnioskami, do jakich doszli podczas dyskusji. Taki plakat powinien po zajęciach otrzymać każdy uczestnik warsztatów (trener może wybrać osobę do sporządzenia końcowego plakatu, a następnie skserować go i rozdać wszystkim studentom).

#### Podsumowanie:

Trener powinien podkreślić i przypomnieć modele główki konspektu i scenariusza lekcji, zaznaczyć wagę posługiwania się poprawnym nazewnictwem metod pracy oraz wskazać na konieczność zaznaczenia taksonomii metodologicznej, jaką posługuje się twórca scenariusza czy konspektu (np. metody według Kupisiewicza, metody według Okonia, metody według Więckowskiego itp.). Może też wskazać na konieczność występowania celów operacyjnych, na liczbę proponowanych do realizacji celów ogólnych w konspekcie.

8. Przeciwdziałanie stereotypowi nauczyciela jako zawodu typowo kobiecego

◈

Projekt współfinansowany ze środków Unii Europejskiej w ramach Europejskiego Funduszu Społecznego

◈

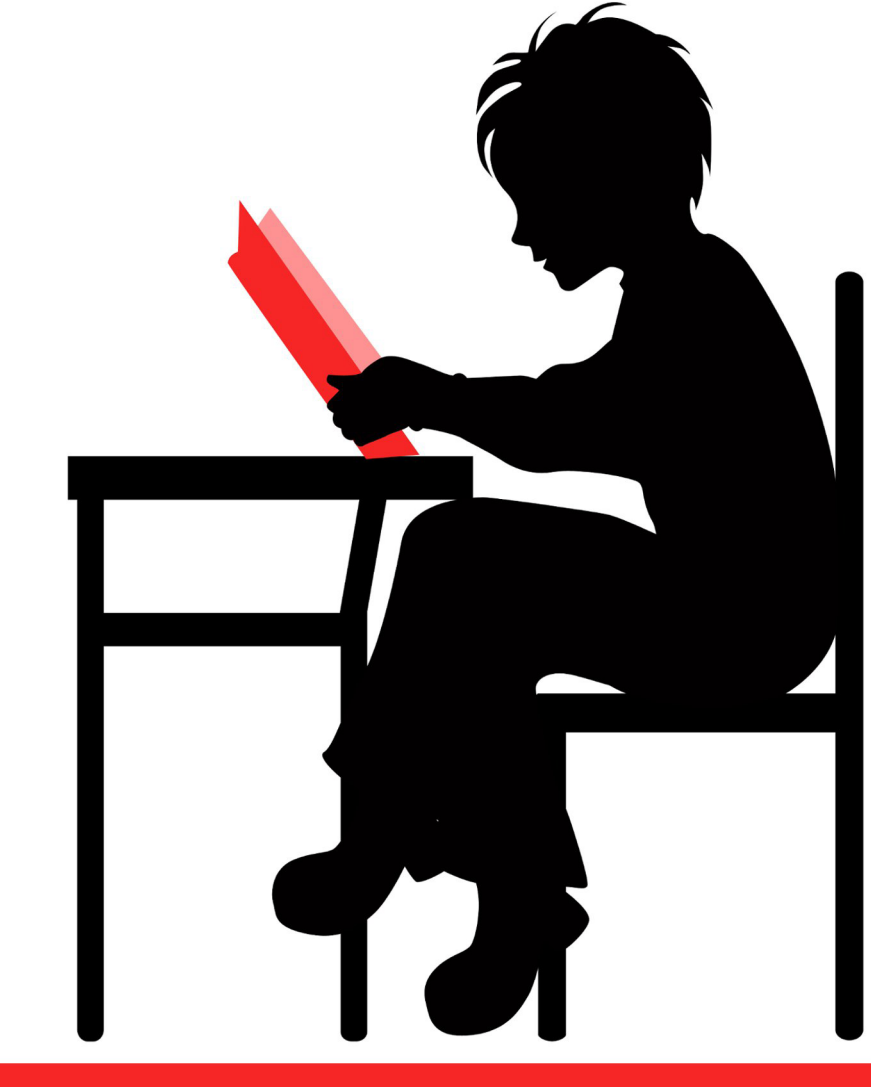

www.praktykaiwiedza.edu.pl

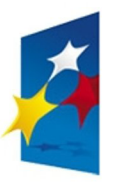

KAPITAŁ LUDZKI NARODOWA STRATEGIA SPÓJNOŚCI

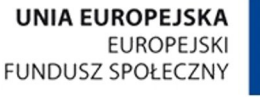

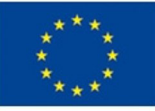

 $\bigcirc$ 

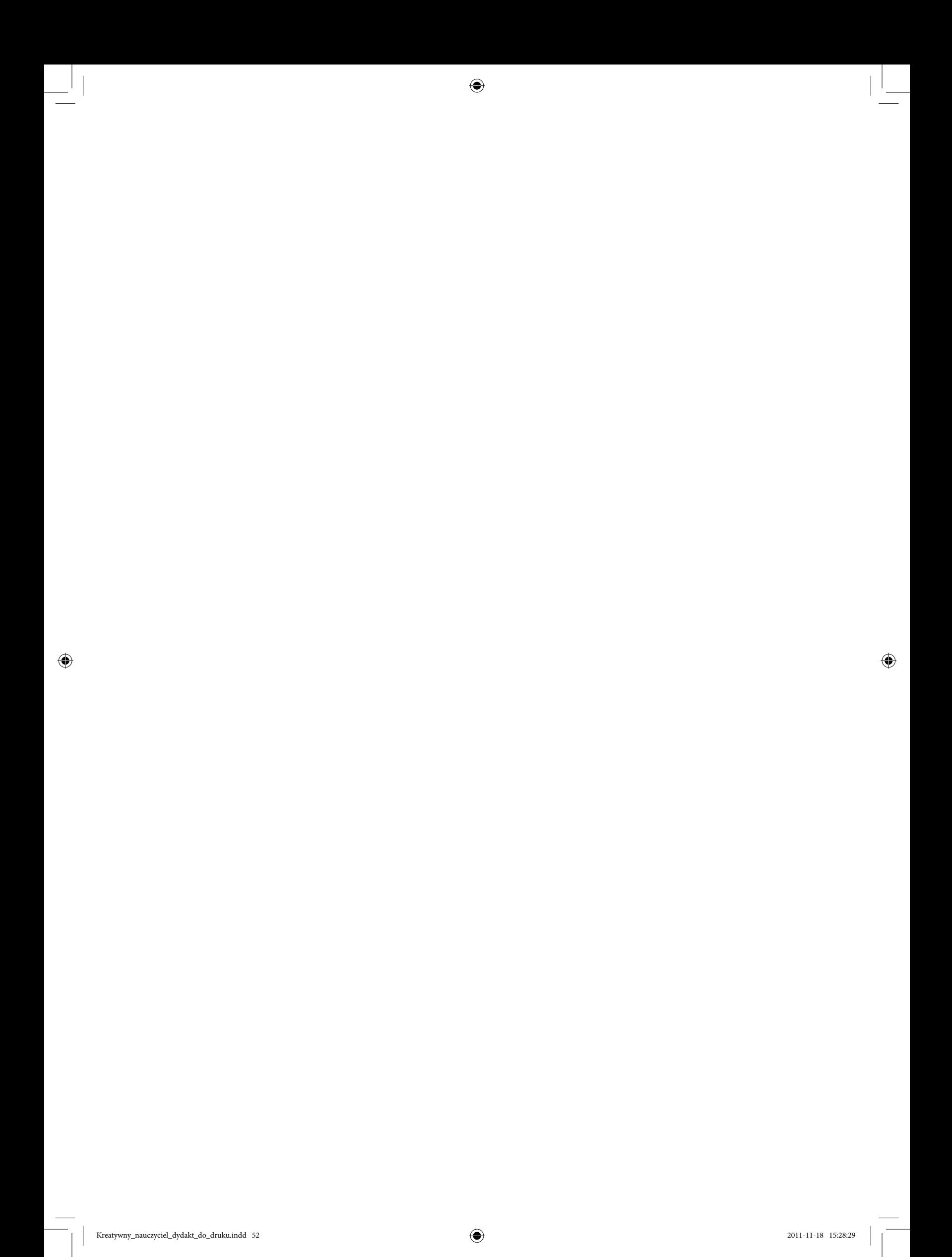

Stereotypowe myślenie jest głęboko zakorzenione w świadomości społeczeństwa. Przeciwdziałanie stereotypom jest nadrzędnym zadaniem nauczycieli, wychowawców, społeczeństwa i władz państwa. Celem ćwiczenia jest uświadomienie uczestnikom zajęć istnienia negatywnych wyobrażeń, jakie powoduje stereotypowe myślenie.

 $\bigoplus$ 

#### Ćwiczenie 1. Mechanizm stereotypu

#### Cel ćwiczenia:

Uświadomienie uczestnikom zajęć negatywnych i niezgodnych z rzeczywistością wyobrażeń związanych z myśleniem stereotypowym.

#### Potrzebne materiały:

Tablica i mazak dla trenera, długopisy i kartki dla uczestników zajęć, załącznik 4.

#### Przebieg ćwiczenia:

◈

Na początku zajęć trener przedstawia studentom tezę: "Stereotypowe myślenie jest niezgodne z rzeczywistością" i zapisuje ją na tablicy. Następnie dzieli grupę na sześć zespołów. Przedstawiciel każdego zespołu losuje przykład państwa, a następnie określa stereotypy przypisane danej narodowości, po czym podaje przykłady (najlepiej na podstawie własnych doświadczeń – wyjazdów szkolnych lub wakacyjnych, współpracy w ramach szkolnych programów/projektów edukacyjnych itp.) niezgodne z przyjętymi stereotypami. Po 10–12 minutach każdy zespół prezentuje rezultaty swojej pracy. Propozycje uczestników zajęć trener zapisuje na tablicy w formie tabeli:

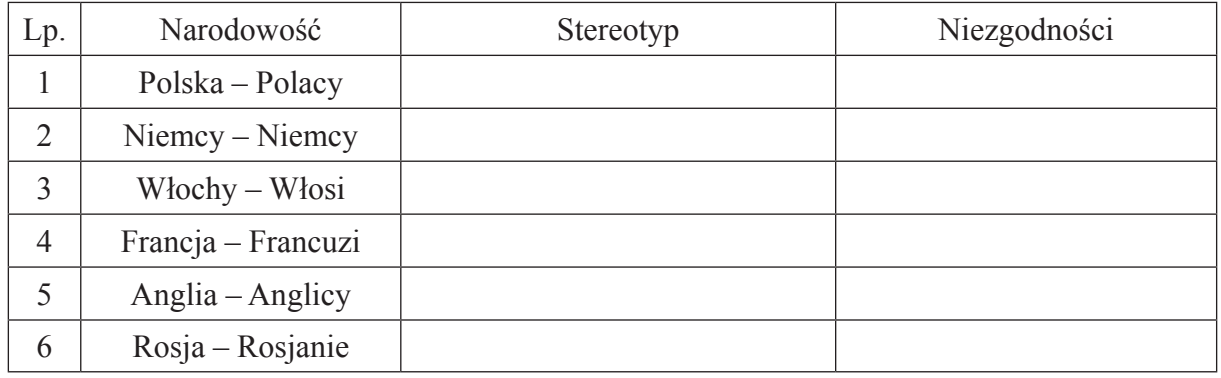

#### Podsumowanie:

Trener wraz ze studentami dokonuje podsumowania i określa, czy teza przyjęta na początku zajęć jest prawdziwa, czy fałszywa. Trener może moderować dyskusję, zadając studentom pytania:

- Jakie mechanizmy wpływają na powstawanie stereotypów?
- Czy myślenie stereotypowe jest powszechne w polskiej społeczności?
- Jakie działania skutecznie przeciwdziałają stereotypowi nauczyciela jako zawodu typowo kobiecego?

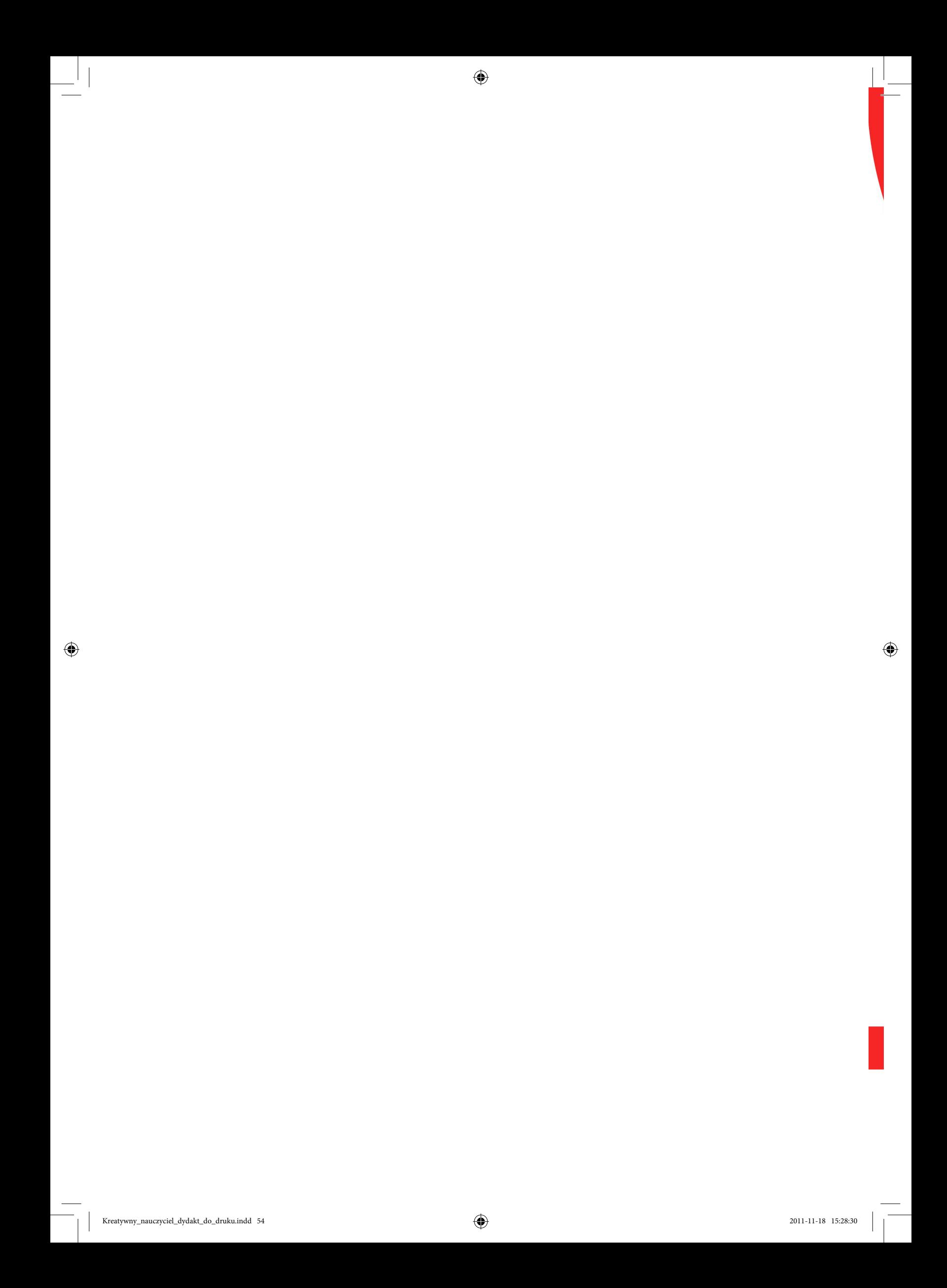

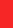

# Zakończenie

Projekt współfinansowany ze środków Unii Europejskiej<br>w ramach Europejskiego Funduszu Społecznego

 $\bigoplus$ 

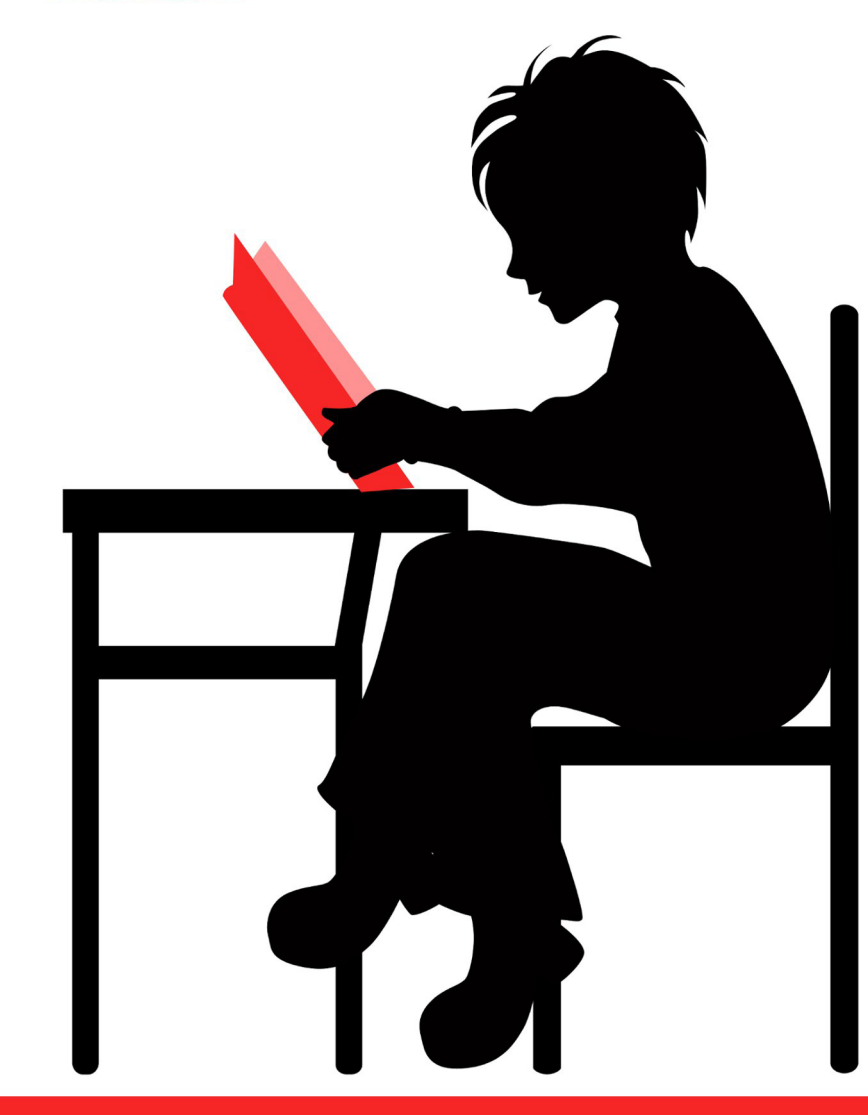

## www.praktykaiwiedza.edu.pl

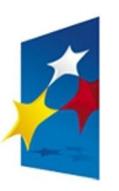

**KAPITAŁ LUDZKI** NARODOWA STRATEGIA SPÓJNOŚCI

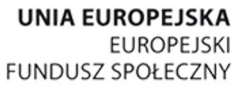

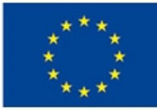

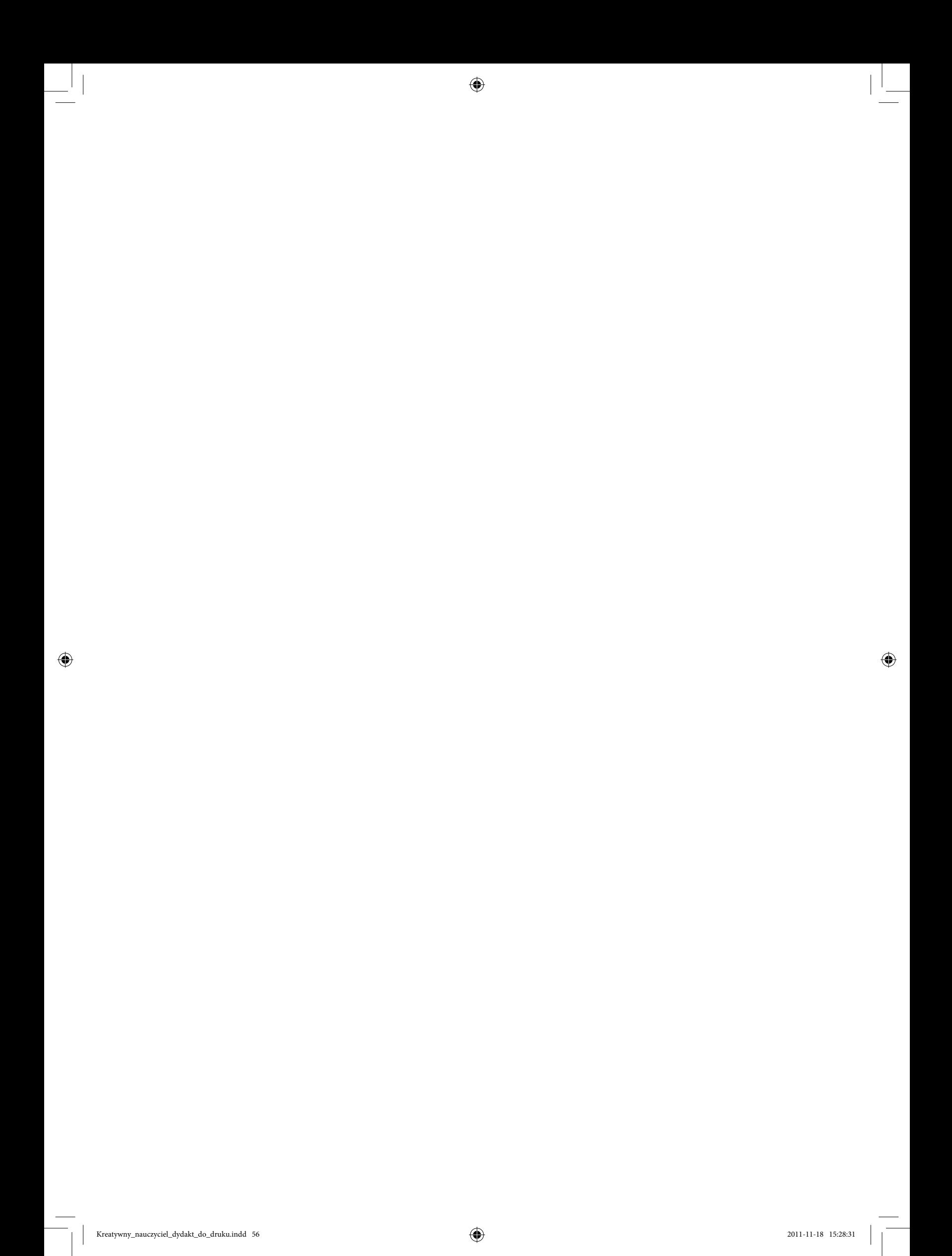

Rola trenera w zajęciach warsztatowych jest nieoceniona – od sposobu przekazywania wiedzy i prowadzenia zajęć będzie zależało to, na ile studenci skorzystają z warsztatów i jaką wiedzę z nich wyniosą. Blok szkoleniowy *Kreatywny nauczyciel* jest poświęcony wielu zagadnieniom istotnym dla studentów kierunków związanych z nauczaniem początkowym. Co więcej, ów blok dotyka różnych dziedzin – od komunikacji i sposobu przekazywania wiedzy, poprzez narzędzia teleinformatyczne, aż do przygotowywania scenariuszy lekcji. Dlatego też osoba prowadząca warsztaty musi odznaczać się rozległą wiedzą dotyczącą wybranych dziedzin, znajomością różnorodnych technik nauczania i otwartością na nowinki techniczne.

◈

Niniejsze materiały dydaktyczne stanowią propozycję dla osoby prowadzącej warsztaty – przedstawione w nich ćwiczenia można modyfikować w zależności od możliwości czasowych warsztatów i stopnia zaawansowania grupy.

Mamy nadzieję, że opracowane materiały będą służyły Państwu pomocą w prowadzeniu zajęć warsztatowych.

57

◈

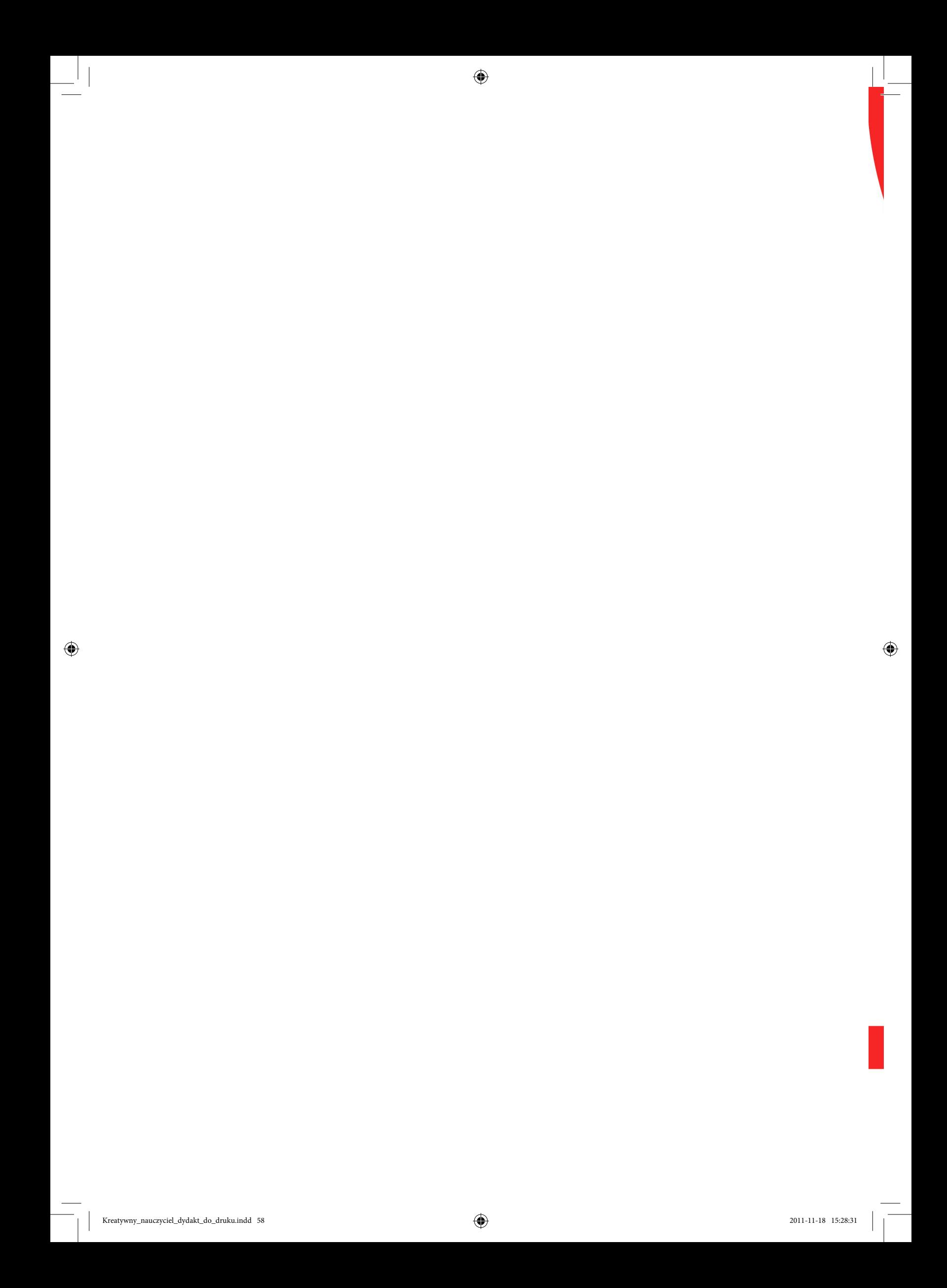

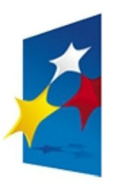

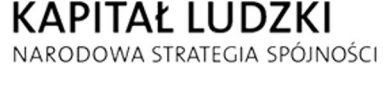

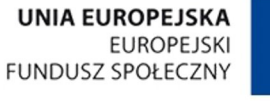

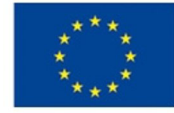

Projekt współfinansowany ze środków Unii Europejskiej<br>w ramach Europejskiego Funduszu Społecznego

 $\bigoplus$ 

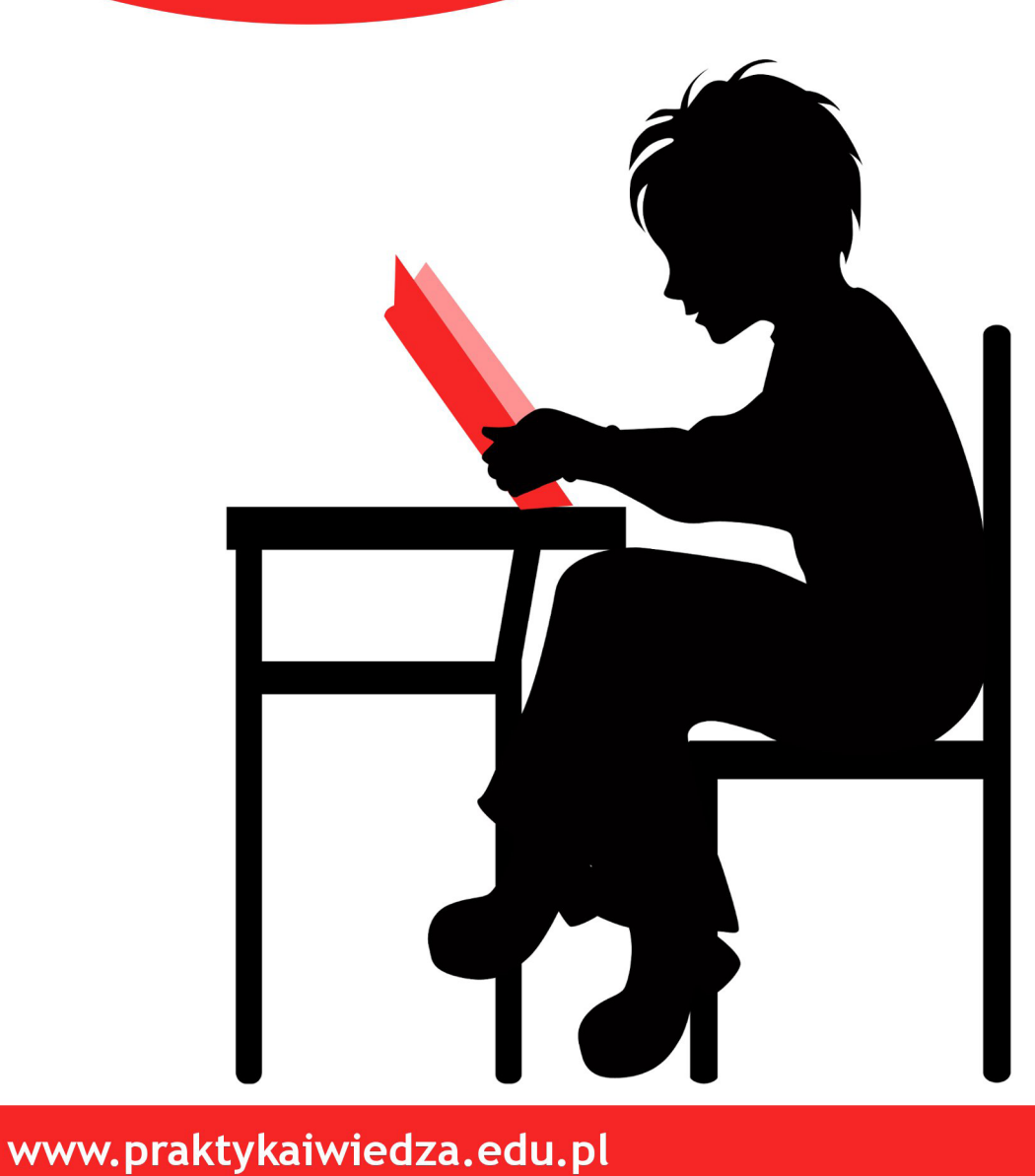

# Bibliografia

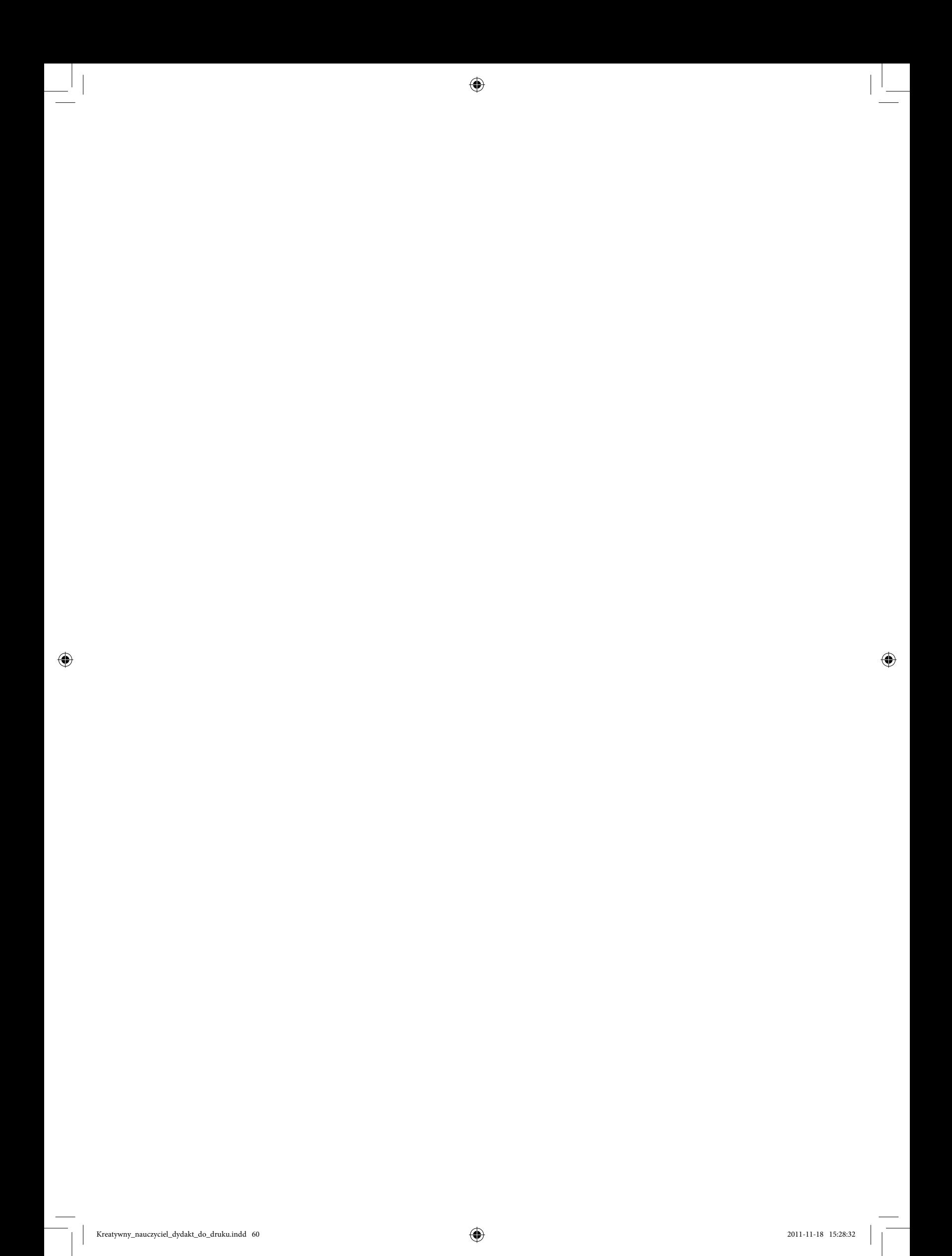

1. Adair J., *Sztuka twórczego myślenia. Źródła innowacji i świetnych pomysłów*, Oficyna a Wolters Kluwer business, Kraków 2008.

 $\bigoplus$ 

- 2. Ambroży J., *Niektóre formy konwersacyjno-zabawowe w pracy pedagogicznej z czytelnikiem*, "Biblioteka w szkole" nr 9, 2002.
- 3. Bowkett S., *Wyobraź sobie, że… Ćwiczenia rozwijające twórcze myślenie uczniów*, WSiP, Warszawa 2000.
- 4. Taraszkiewicz M., *Jak uczyć lepiej? Czyli refleksyjny praktyk w działaniu*, Wydawnictwo CODN, Warszawa 1999.
- 5. Thomas N. (red.), *Komunikacja i prezentacja według Johna Adaira*, Oficyna a Wolters Kluwer business, Kraków 2009.

◈

 $\bigcirc$ 

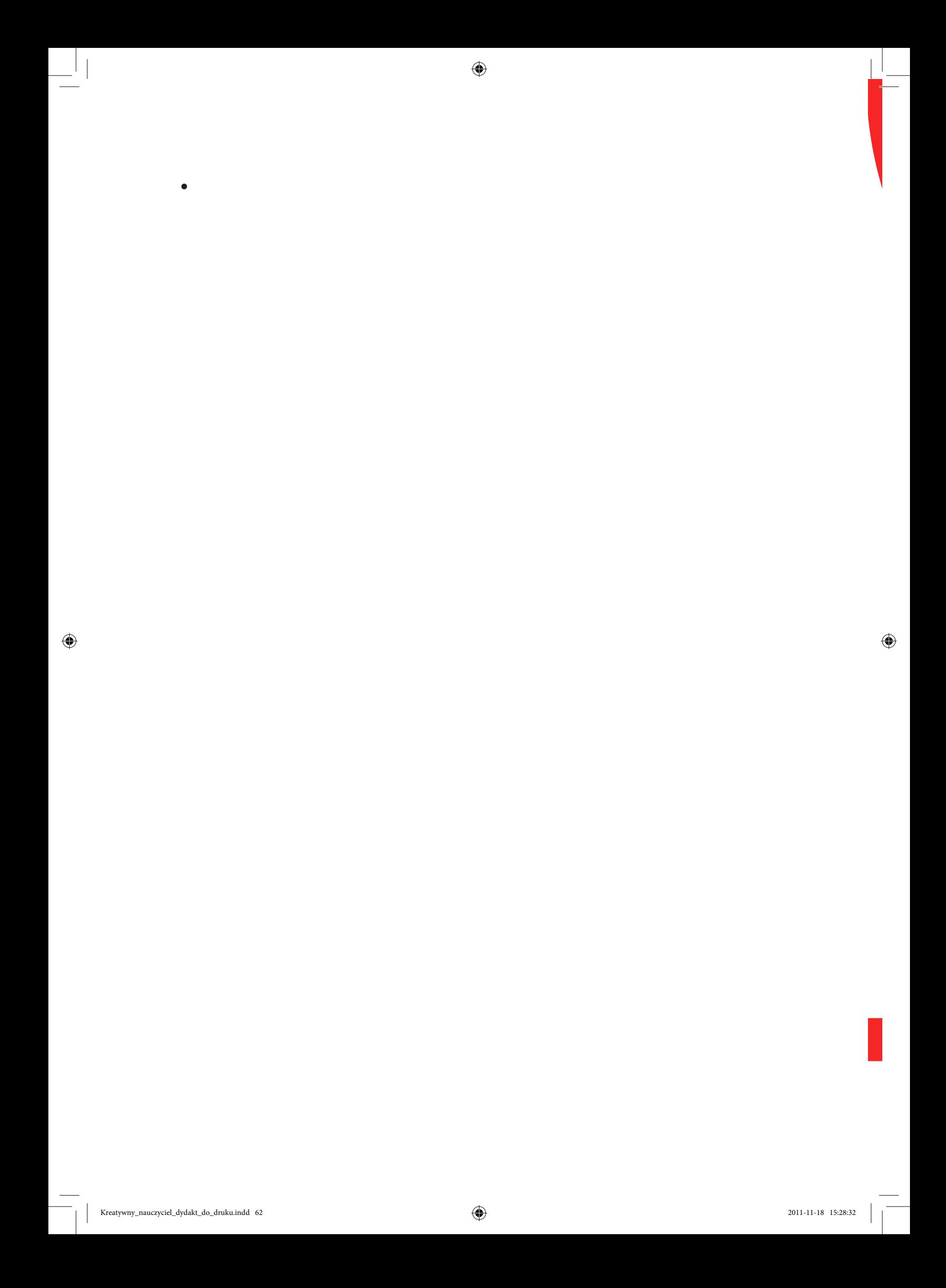

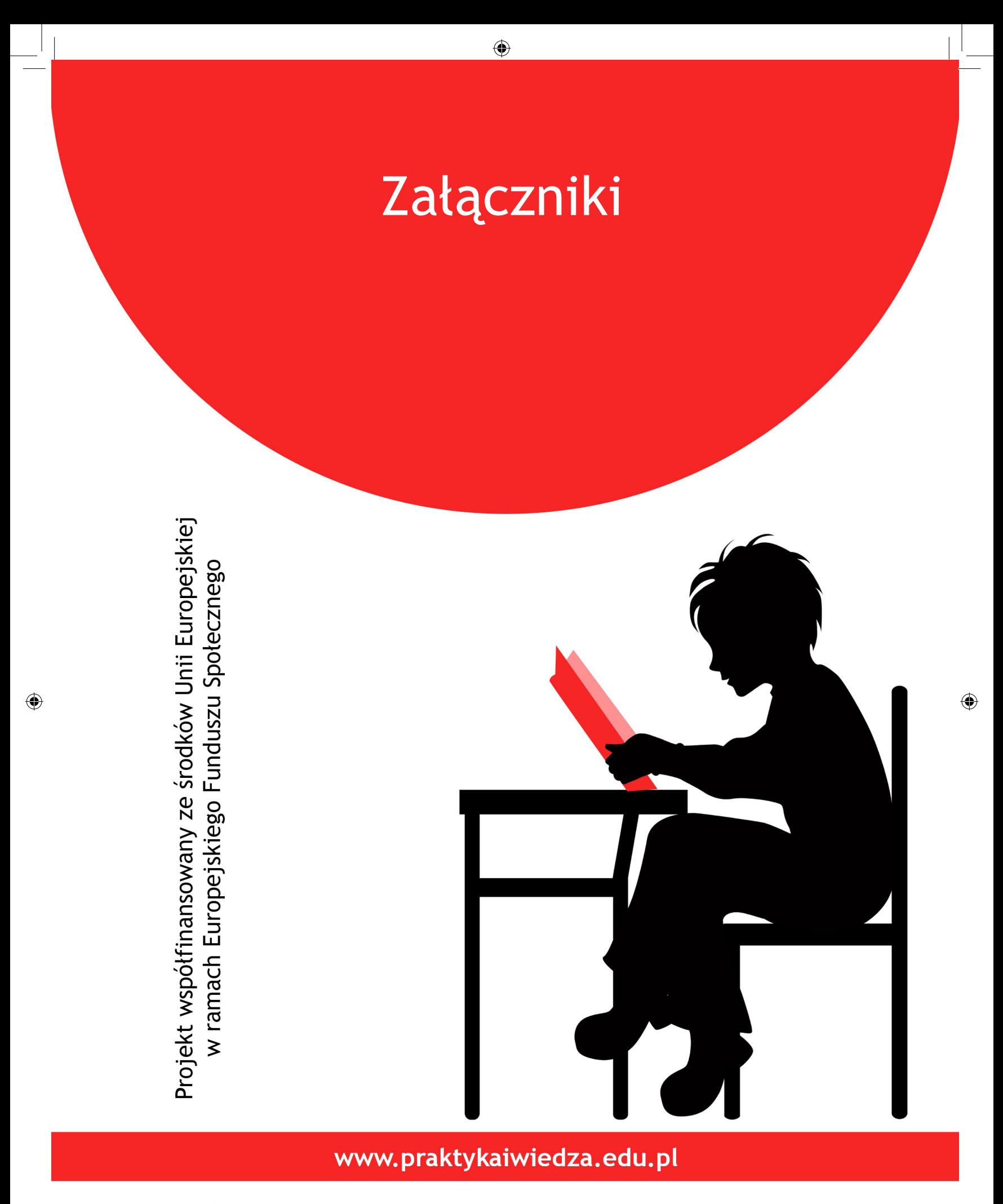

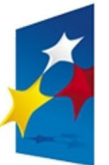

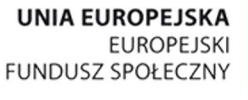

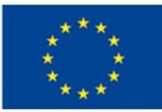

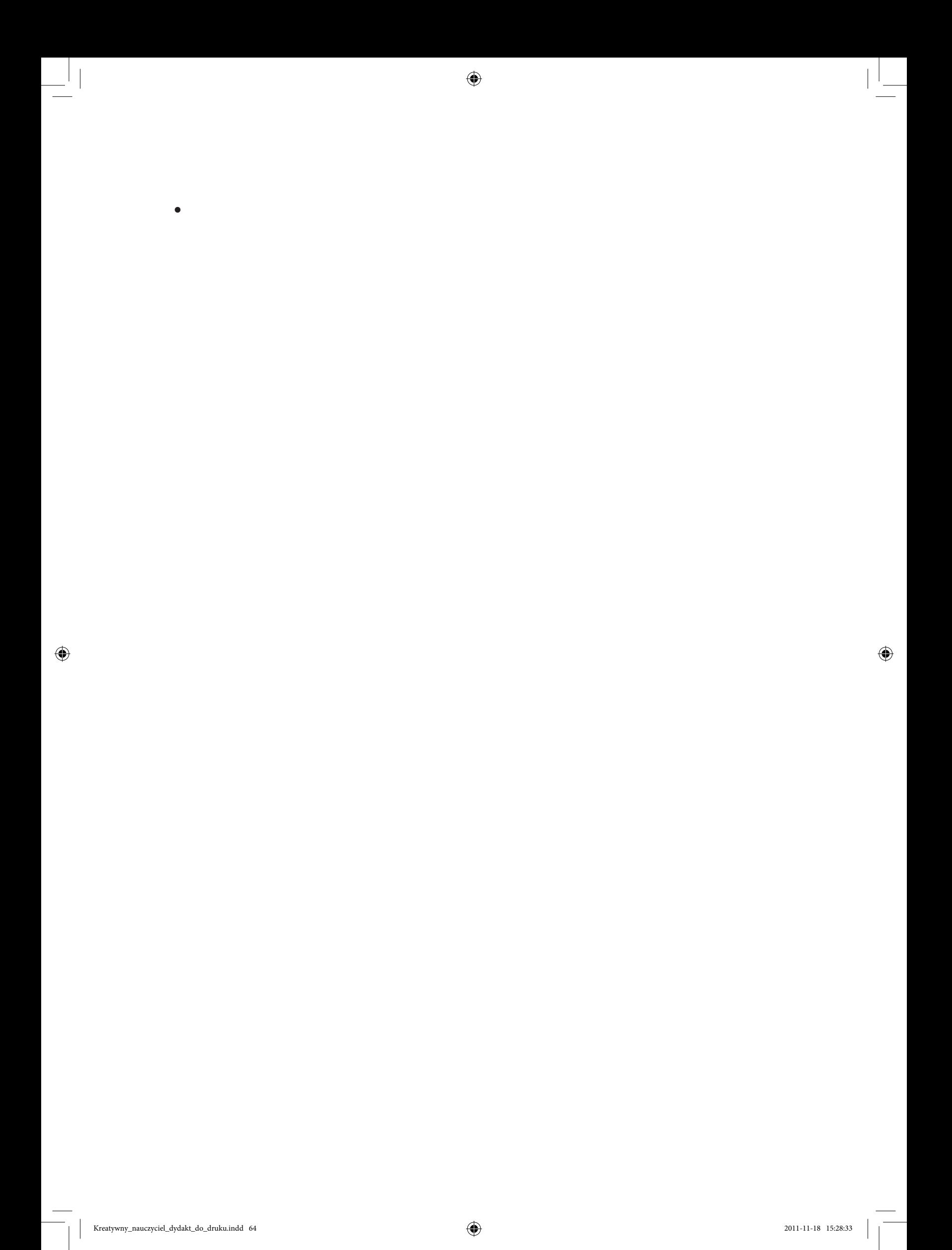

**Załącznik 1 do ćwiczenia 1 – potrzebne ilustracje**

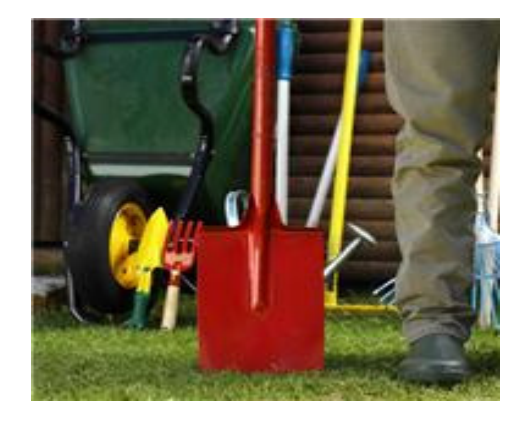

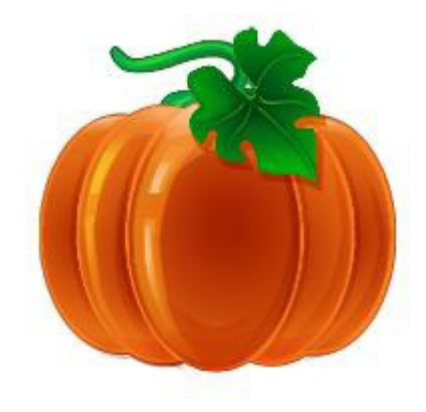

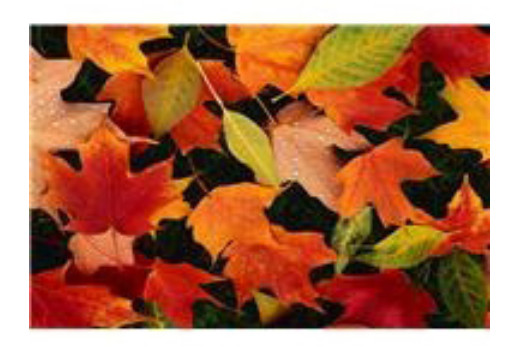

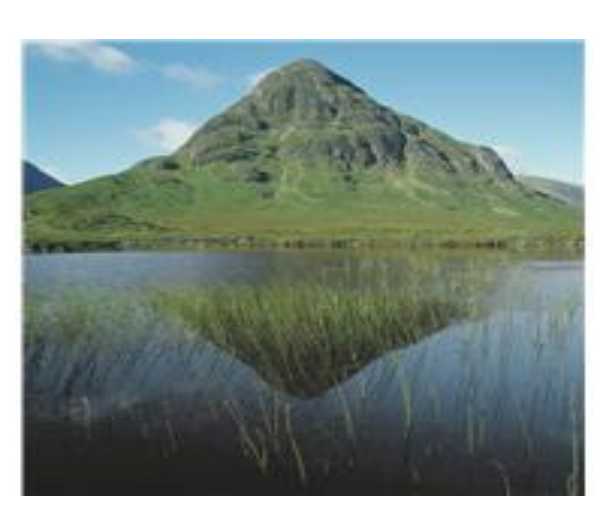

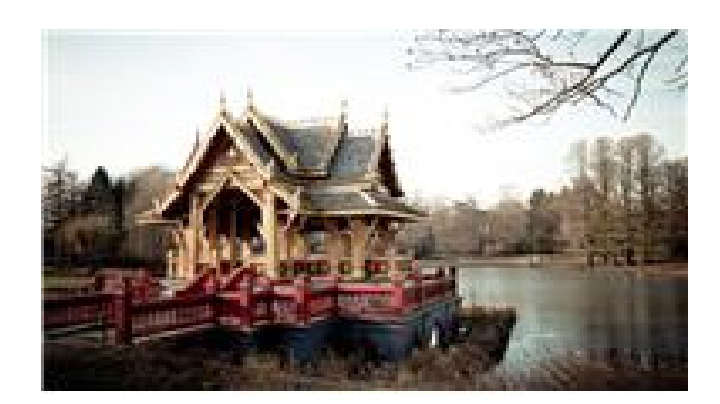

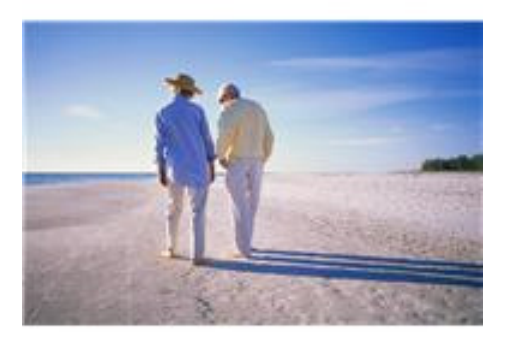

 $\bigoplus$ 

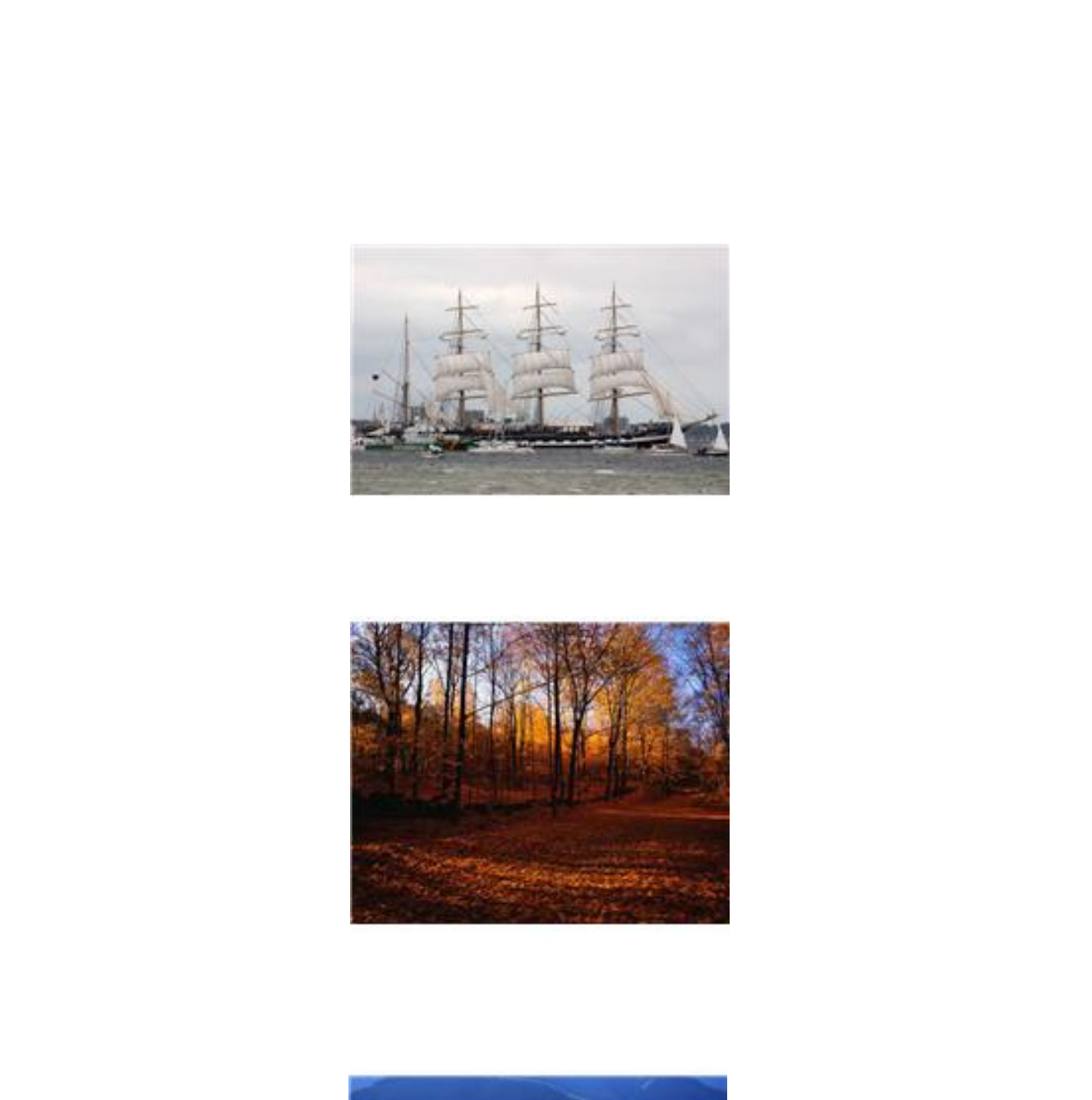

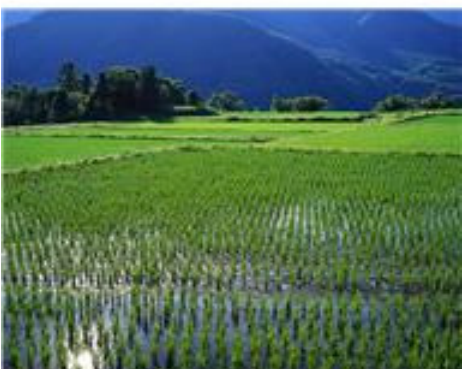

 $\bigoplus$ 

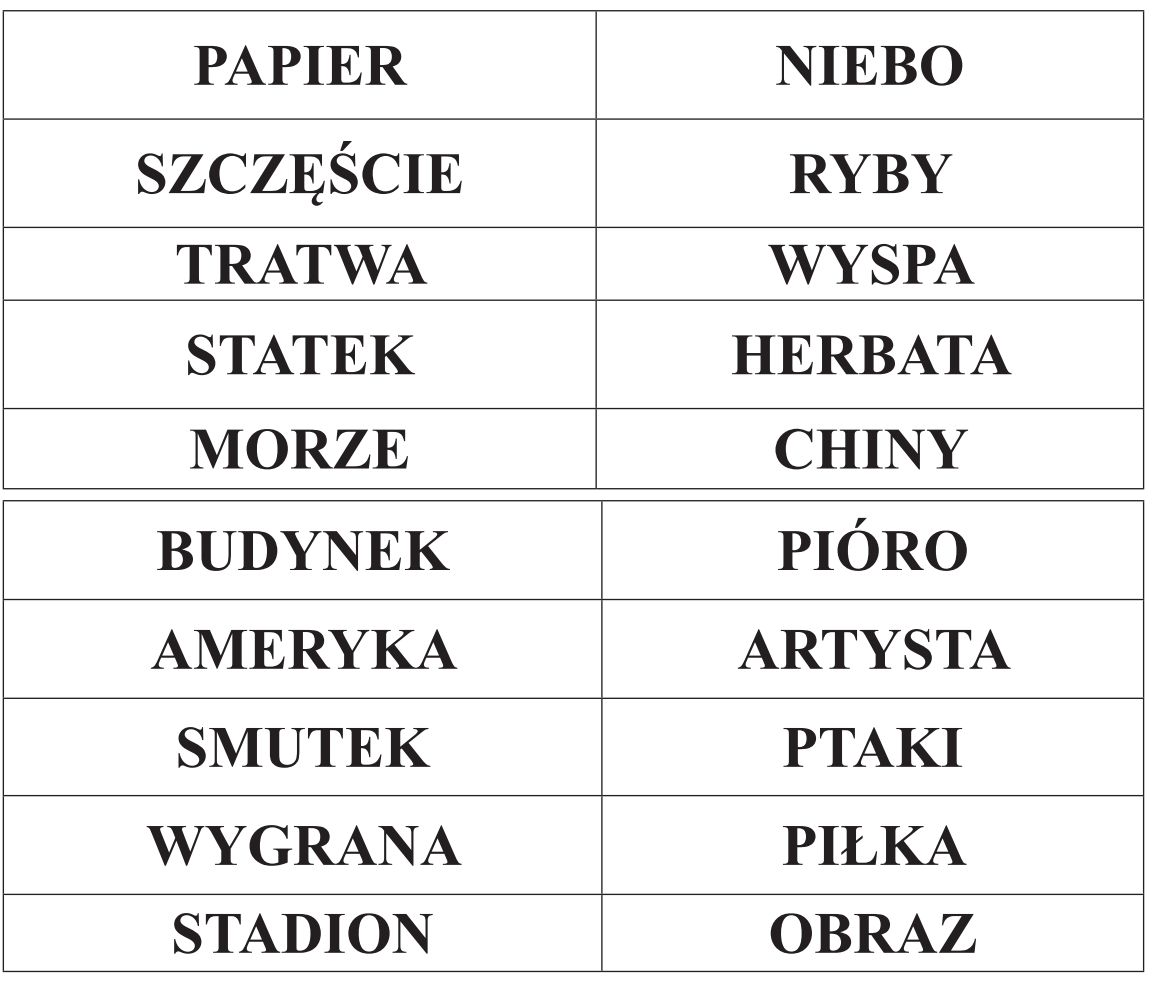

**Załącznik 2 do ćwiczenia 2 – przykładowe wyrazy**

 $\mathbb{R}^2$ 

 $\bigoplus$ 

## **Załącznik 3**

Wzór karty opisu/oceny scenariusza:

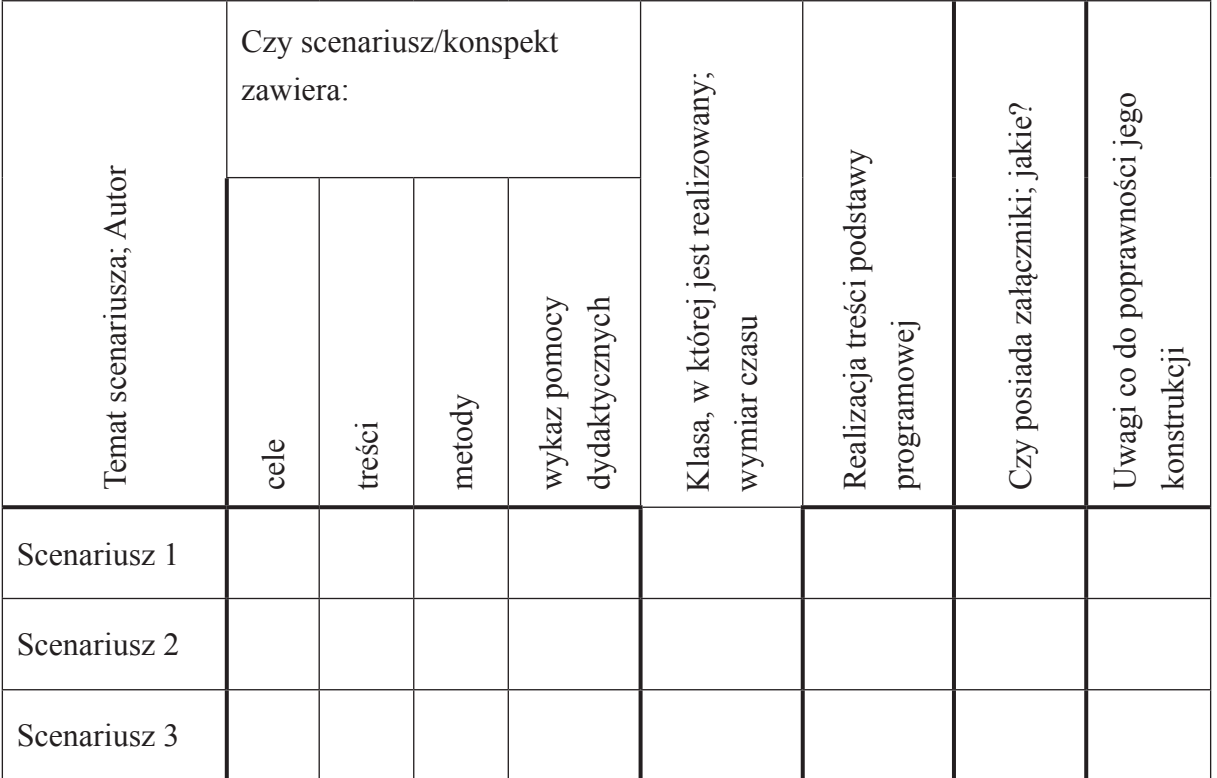

 $\bigoplus$ 

## **Załącznik 4**

 $\mathbb{R}^2$ 

 $\bigoplus$ 

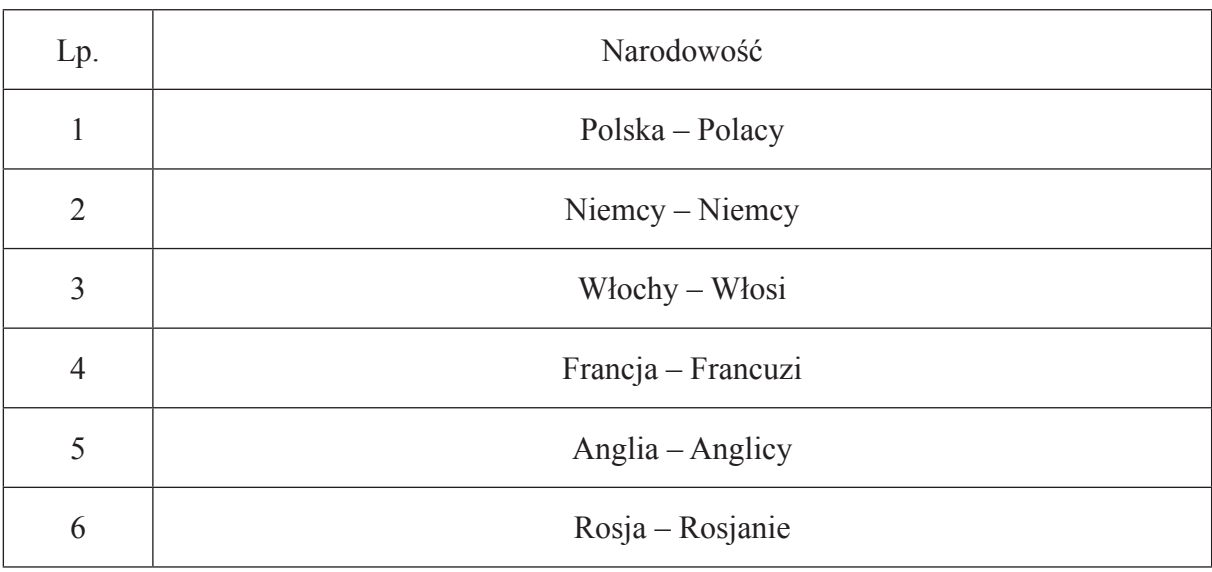

 $\bigoplus$ 

 $\begin{array}{c} \hline \end{array}$